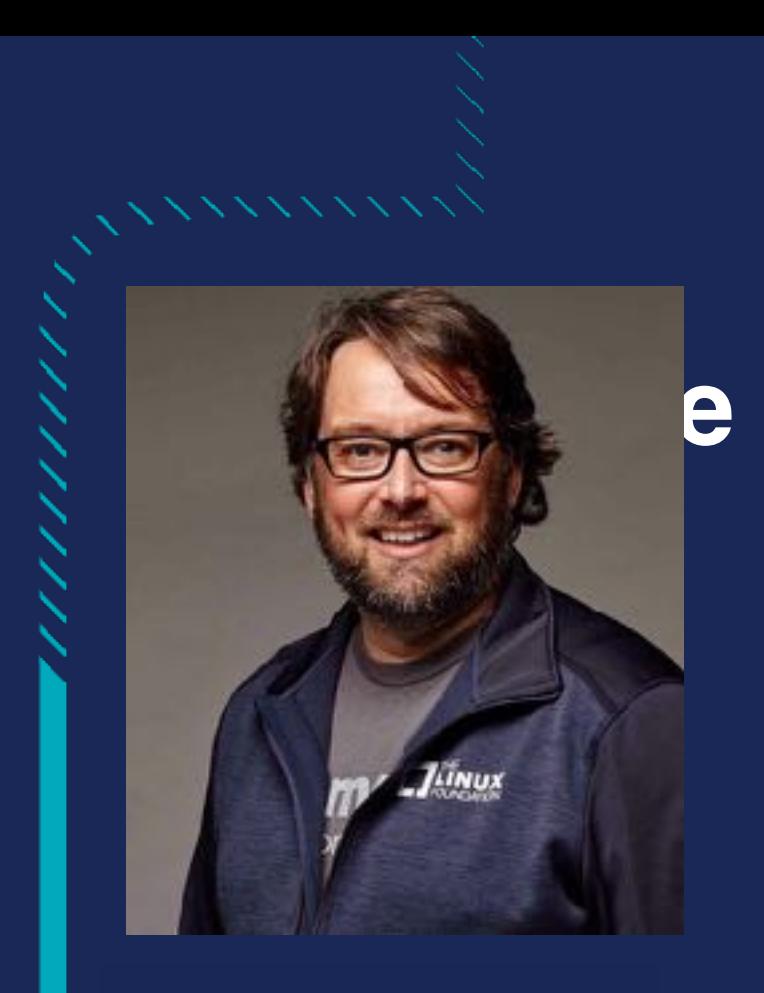

Going Production with Docker and Swarm

//////////////

**Bret Fisher** 

DevOps Consultant Docker Captain, Dell {code} Catalyst Author of Udemy's Docker Mastery

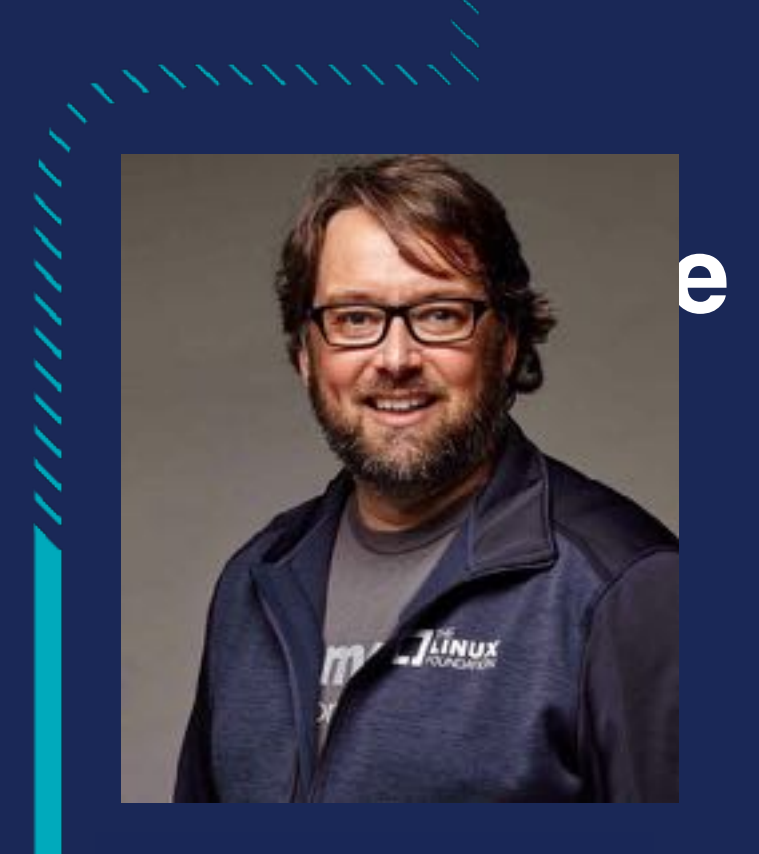

### Slides!

**bretfisher.com/slides**

#### Tweets!

**twitter.com/bretfisher or #qconsf #dockerprod**

DevOps Consultant Docker Captain, Dell {code} Catalyst Author of Udemy's Docker Mastery

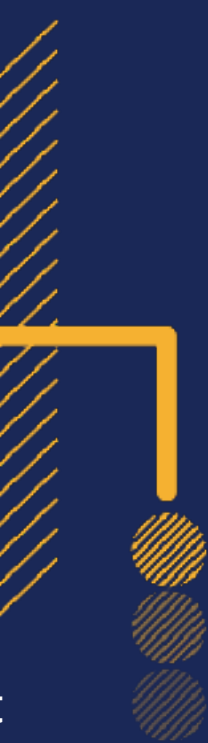

////////////

### **Why Are We Here?**

- "**Want Docker in production**
- "**Want to orchestrate containers**
- "**Need to make educated project decisions**
- "**Learn which requirements could be optional**
- "**Learn 80's/90's video games**
- "**Hear bad analogies relating retro games to Docker**

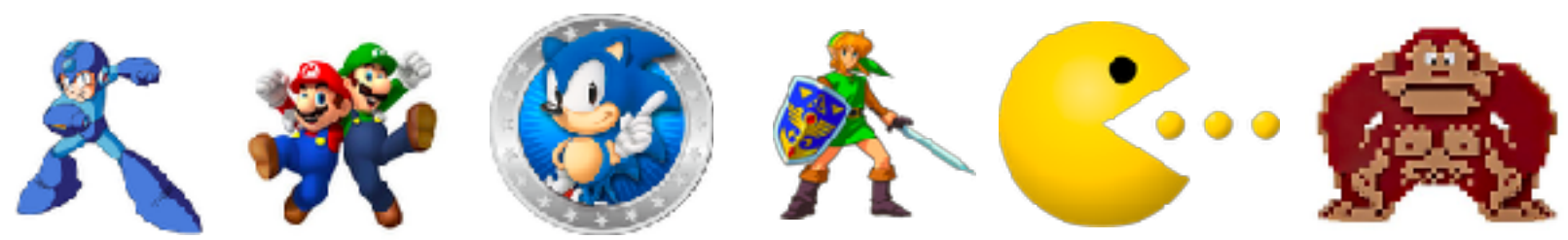

### **A Bit About Me**

- "**Geek since 5th Grade**
- **•IT Sysadmin+Dev since 1994**

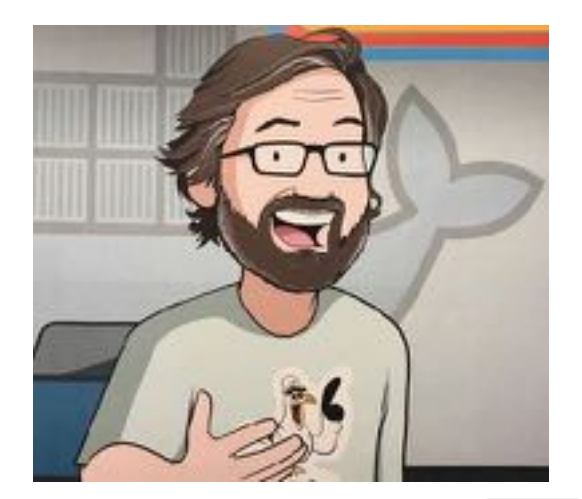

"**Currently Container Fanboy, Consultant/Trainer**

,,,,,,,,

- "**Owned \*REAL\* Atari 2600, NES, SNES, Sega Genesis, Sinclair, TRS-80, Packard Bell 38**
- "**Likes Geek Trivia. Lets Have Some!**

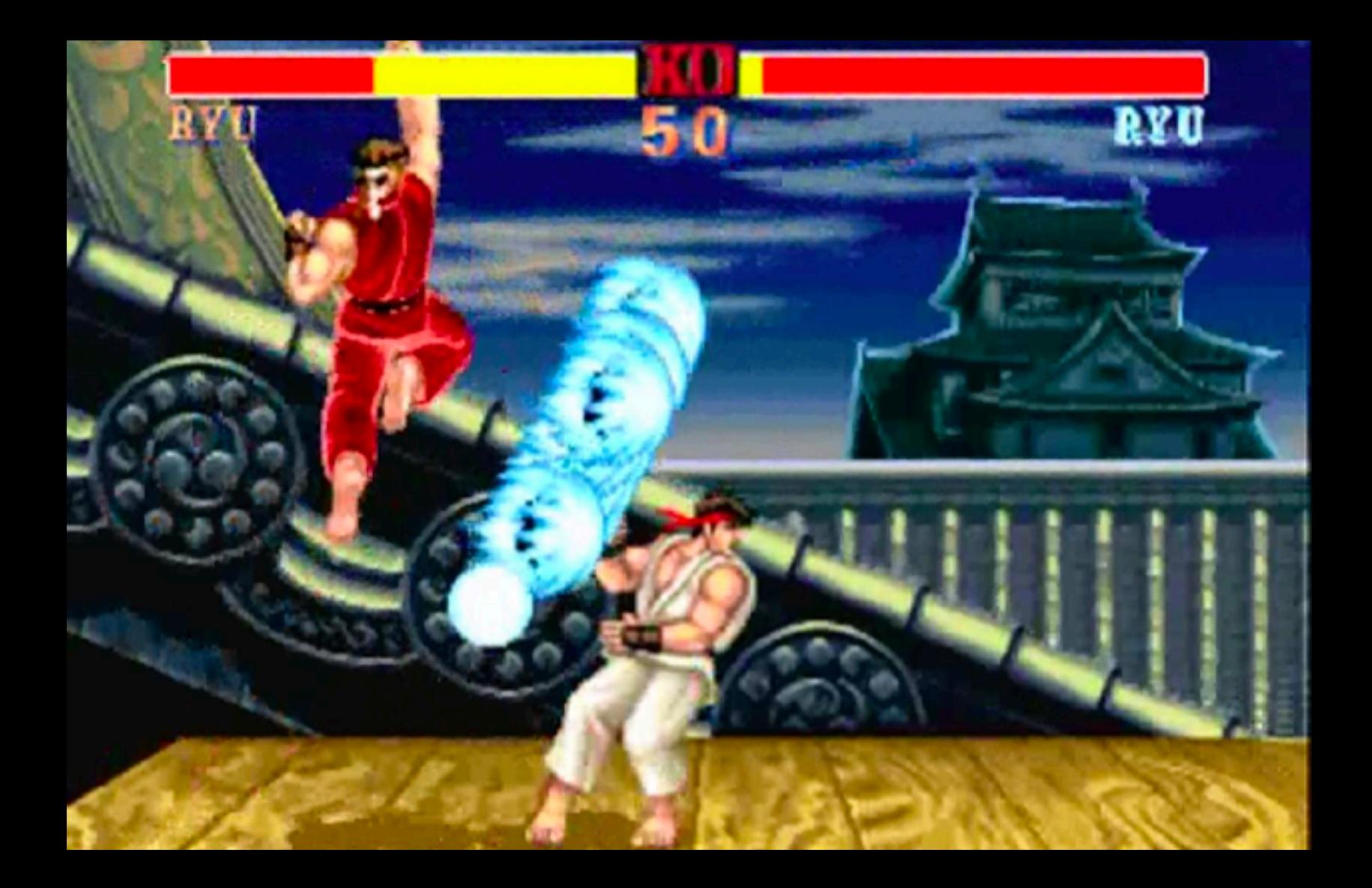

#### © CAPCOM 1991, 92, 93 © CAPCOM U.S.A. INC. 1991, 92, 93

#### **HYPER FIGHTING**

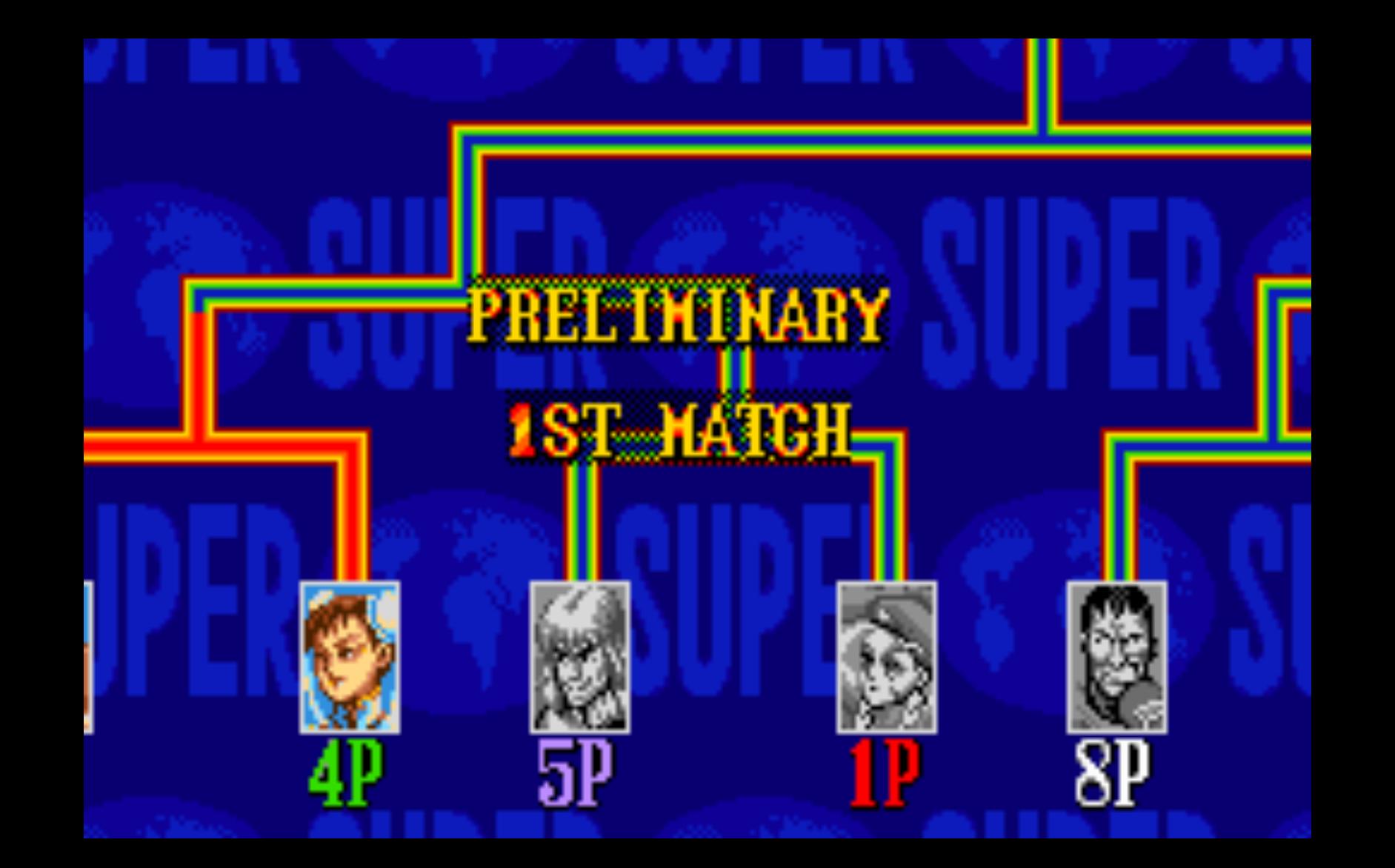

# **Project Docker**

Super **Project Advice** Special Turbo Champion Edition

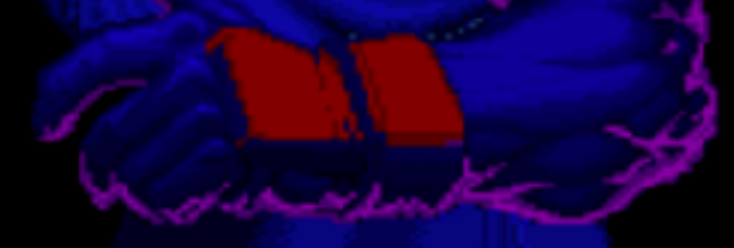

#### **Limit Your Simultaneous Innovation**

- Many initial container projects are too big in scope
- " **Solutions you maybe don't need day one:**
	- ○ **Fully automatic CI/CD**
	- ○ **Dynamic performance scaling**
	- ○ **Containerizing all or nothing**
	- ○ **Starting with persistent data**

### **Legacy Apps Work In Containers Too**

- **Microservice conversion isn't required**
- 12 Factor is a horizon we're always chasing
- " **Don't let these ideals delay containerization**

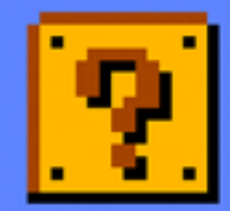

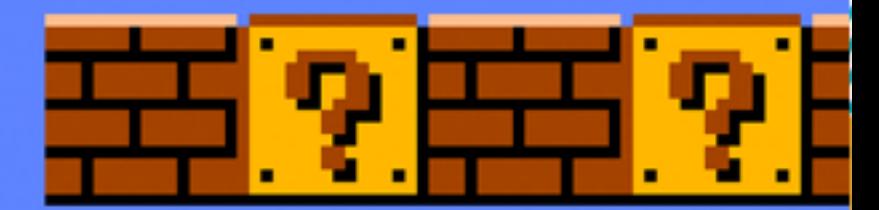

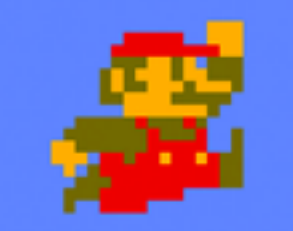

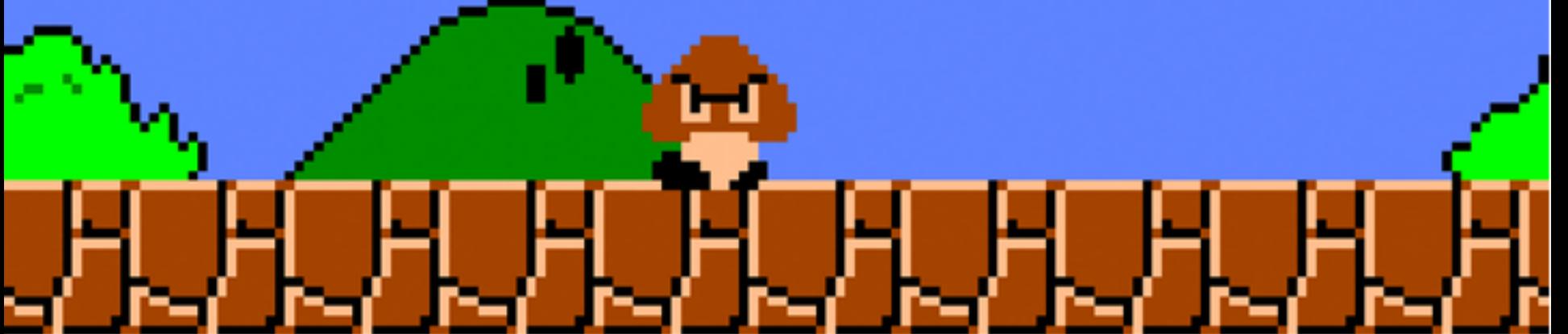

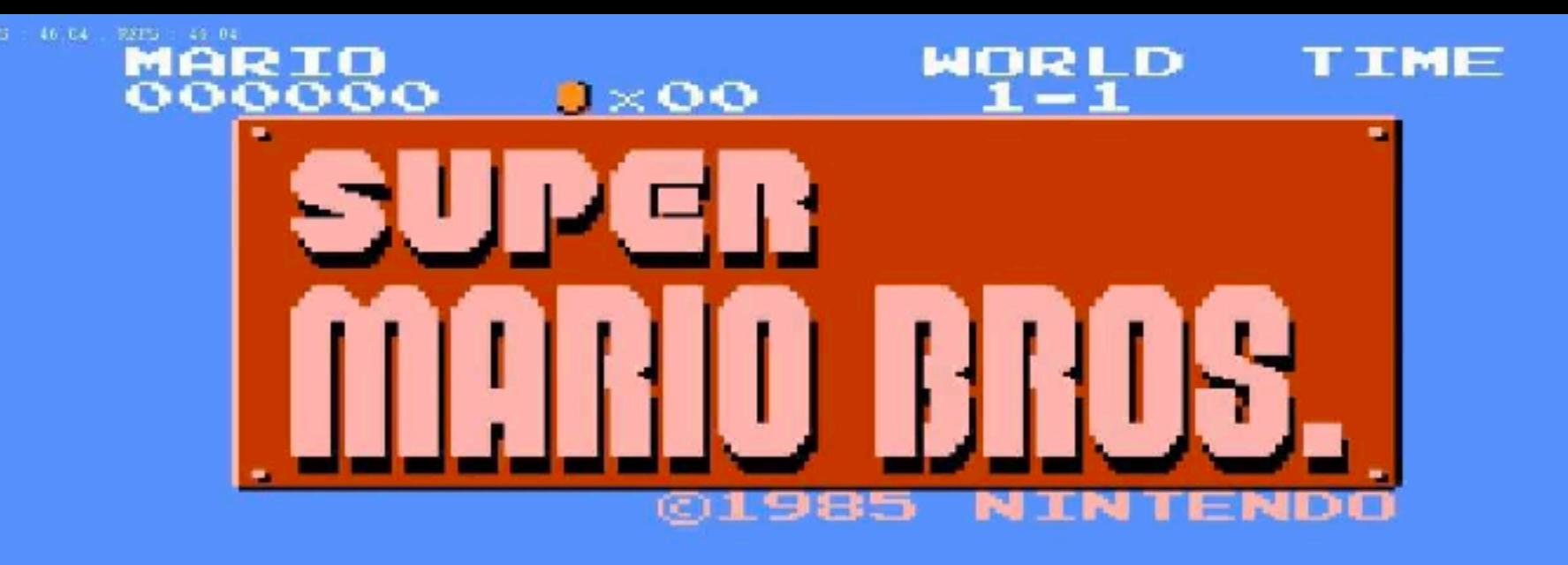

## **Dockerfile Power-Ups**

#### **What To Focus On First: Dockerfiles**

- More important than fancy orchestration
- $\bullet$  It's your new build documentation
- **Study Dockerfile/Entrypoint of Hub Officials**
- **Use FROM Official distros that are most familiar**

### **Dockerfile Maturity Model**

- "**Make it start**
- "**Make it log all things to stdout/stderr**
- "**Make it documented in file**
- "**Make it work for others**
- "**Make it lean**
- "**Make it scale**

# SCORE TIME 109<br>RINGS 10

0

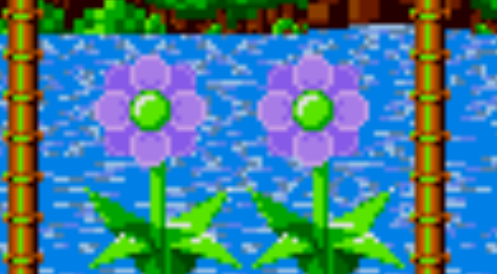

50 N I 13<br>13 N I 13

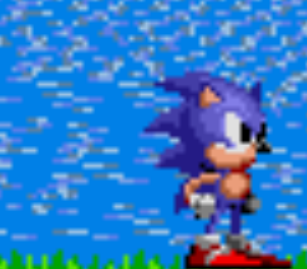

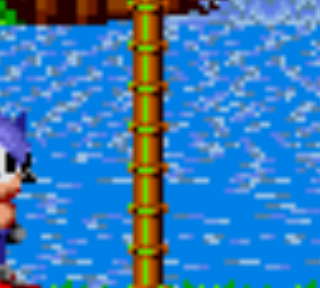

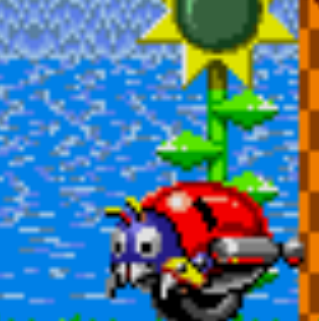

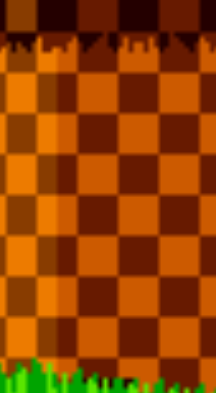

ka ka ka kat

,,,,,,,,,,,,,,,

THE HEDGEHOG an Jam Jam Ja

,,,,,,,,,,,,,,,,,,,,,,,,

,,,,,,,,,,,,,,,,,,,,

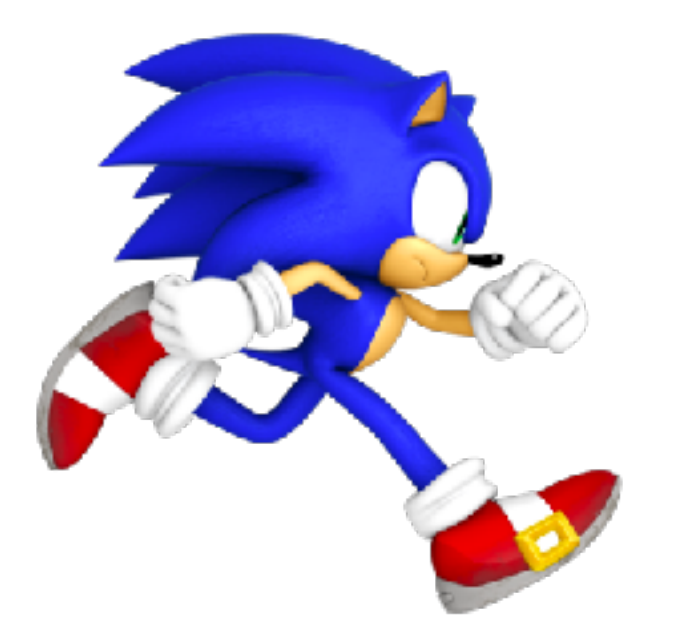

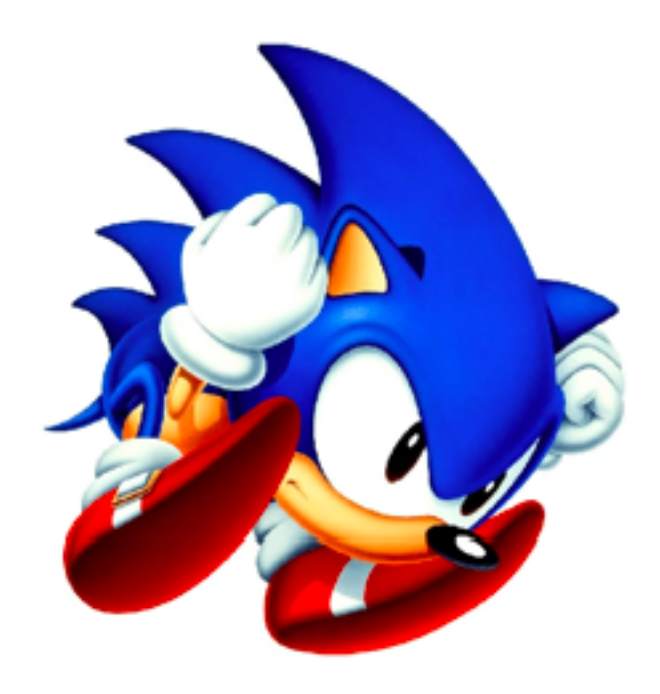

# **Dockerfile Anti-patterns**

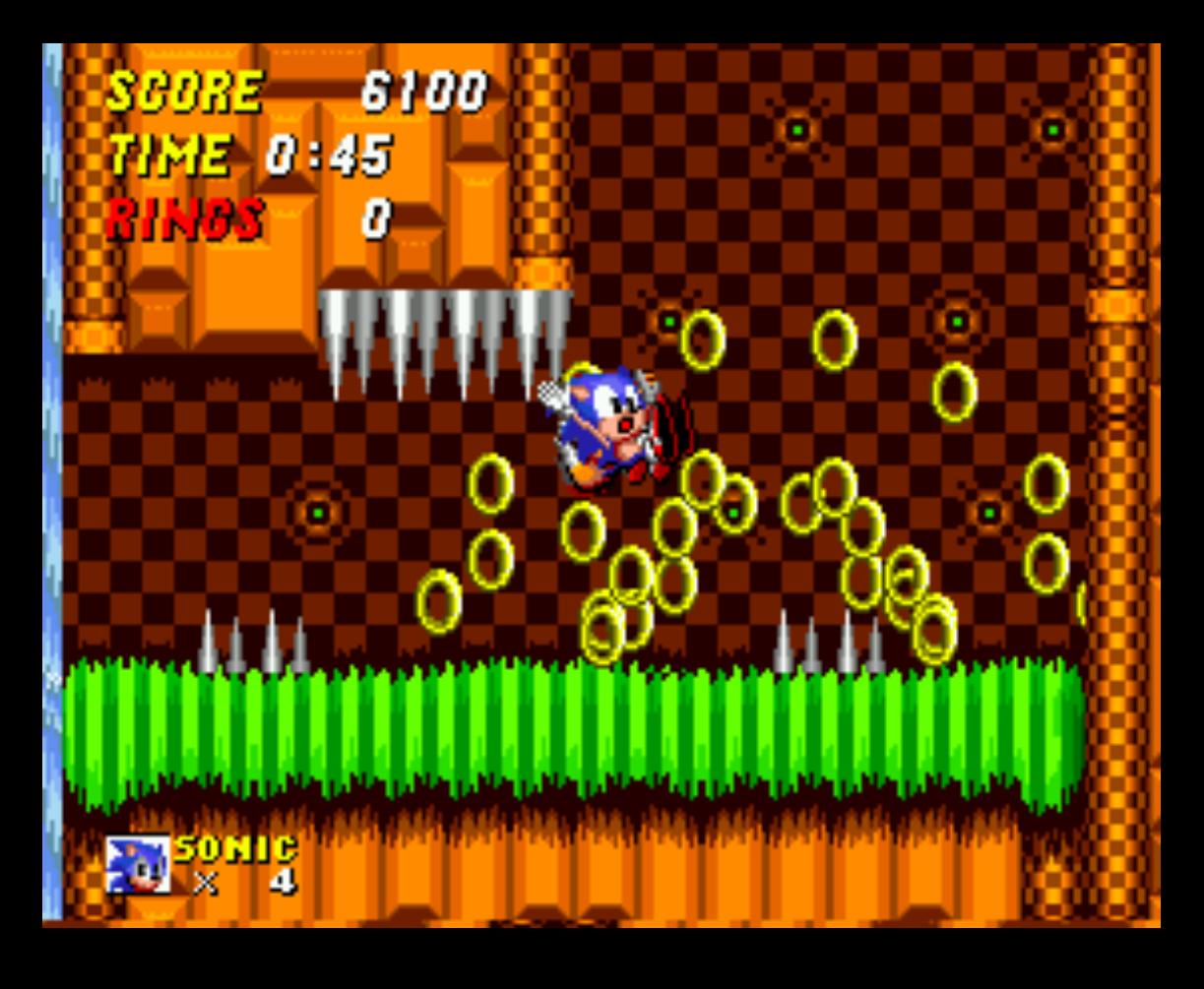

#### **Dockerfile Anti-pattern: Trapping Data**

- Problem: Storing unique data in container
- Solution: Define VOLUME for each location

VOLUME /var/lib/mysql

ENTRYPOINT ["docker-entrypoint.sh"]

CMD ["mysqld"]

#### **Dockerfile Anti-pattern: Using Latest**

- Latest = Image builds will be ヽ(ツ) /
- **Problem: Image builds pull FROM latest**
- " **Solution: Use specific FROM tags**
- " **Problem: Image builds install latest packages**
- **Solution: Specify version for critical apt/yum/apk packages**

```
Dockerfile
```

```
FROM php:7.0.24-fpm
```

```
ENV NGINX_VERSION 1.12.1-1~jessie
COMPOSER_VERSION=1.5.2 \
NODE_VERSION 6.11.4
```

```
Dockerfile
```
FROM ubuntu: xenial-20170915

```
RUN apt-get update && apt-get install
 ca-certificates \
 g++ldap-utils=2.4.40+dfsg-1+deb8u3 \
  libedit-dev=3.1-20140620-2 \
```
#### **Dockerfile Anti-pattern: Leaving Default Config**

• Problem: Not changing app defaults, or blindly copying VM conf

 $\circ$  e.g. php.ini, mysql.conf.d, java memory

• Solution: Update default configs via ENV, RUN, and ENTRYPOINT

```
ENV MYSQL_ALLOW_EMPTY_PASSWORD=true \
 MYSQL_DATABASE=sysbench \
 MYSQL_CONFIG=/etc/mysql/mysql.conf.d/mysqld.cnf \
 MYSQL_BUFFERSIZE=18G \
 MYSQL_LOGSIZE=512M \
 MYSQL_LOG_BUFFERSIZE=64M \
 MYSOL_FLUSHLOG=1 \
 MYSQL_FLUSHMETHOD=O_DIRECT
```
RUN echo "innodb\_buffer\_pool\_size = \${MYSQL\_BUFFERSIZE}" >> \${MYSQL\_CONFIG} && \ echo "innodb\_log\_file\_size = \${NYSQL\_LOGSIZE}" >> \${MYSQL\_CONFIG} && \ echo "innodb\_log\_buffer\_size = \${MYSQL\_LOG\_BUFFERSIZE}" >> \${MYSQL\_CONFIG} && \ echo "innodb\_flush\_log\_at\_trx\_commit = \${MYSQL\_FLUSHLOG}" >> \${MYSQL\_CONFIG} && \ echo "innodb\_flush\_method = \${MYSQL\_FLUSHMETHOD}" >> \${MYSQL\_CONFIG}

#### **Dockerfile Anti-pattern: Environment Specific**

- Problem: Copy in environment config at image build
- Solution: Single Dockerfile with default ENV's, and overwrite per-environment with ENTRYPOINT script

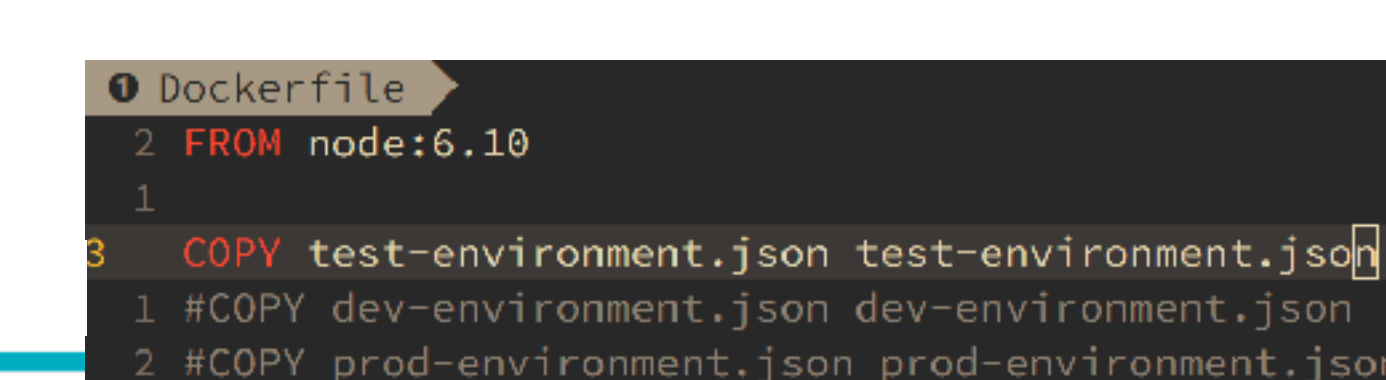

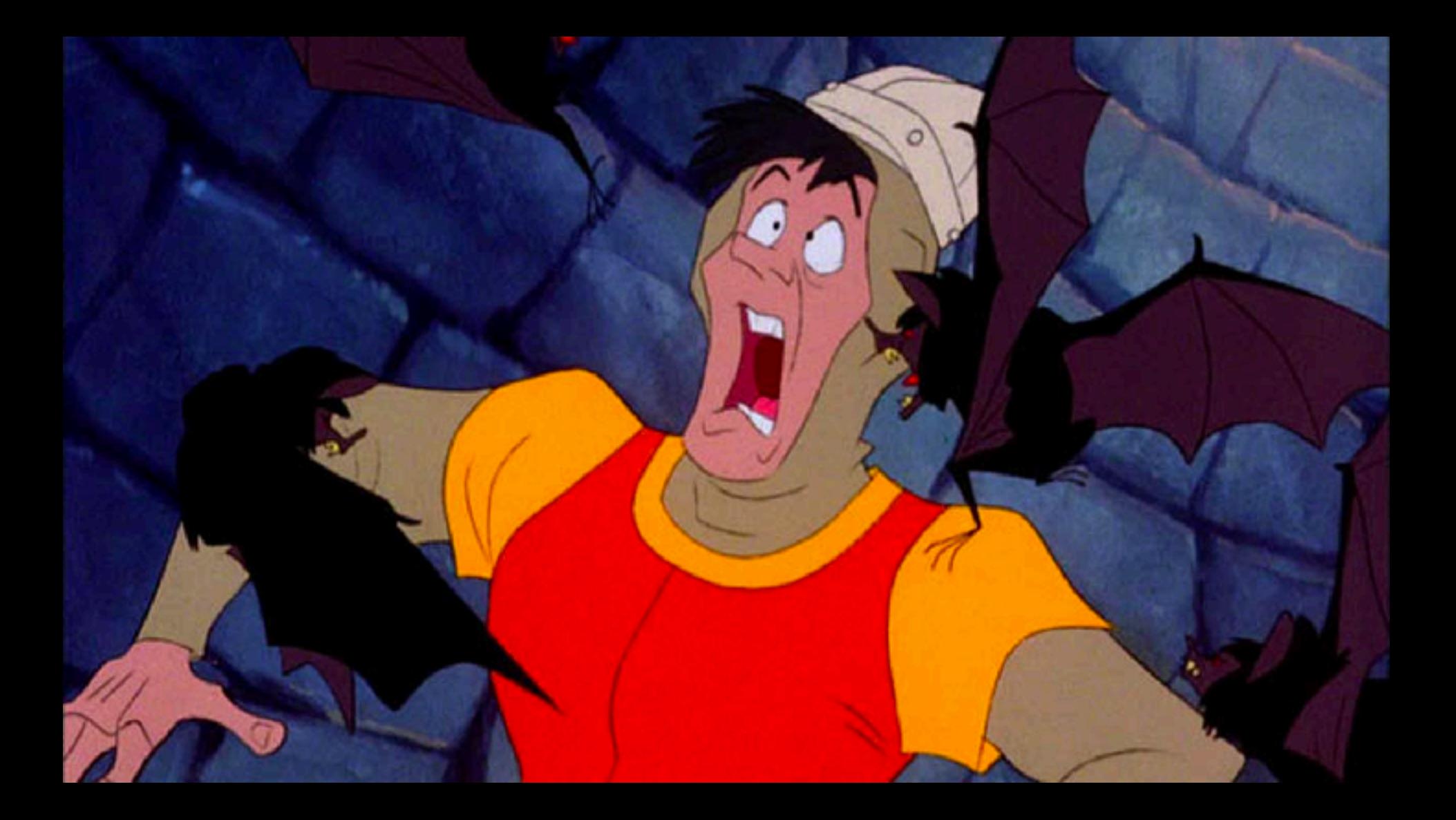

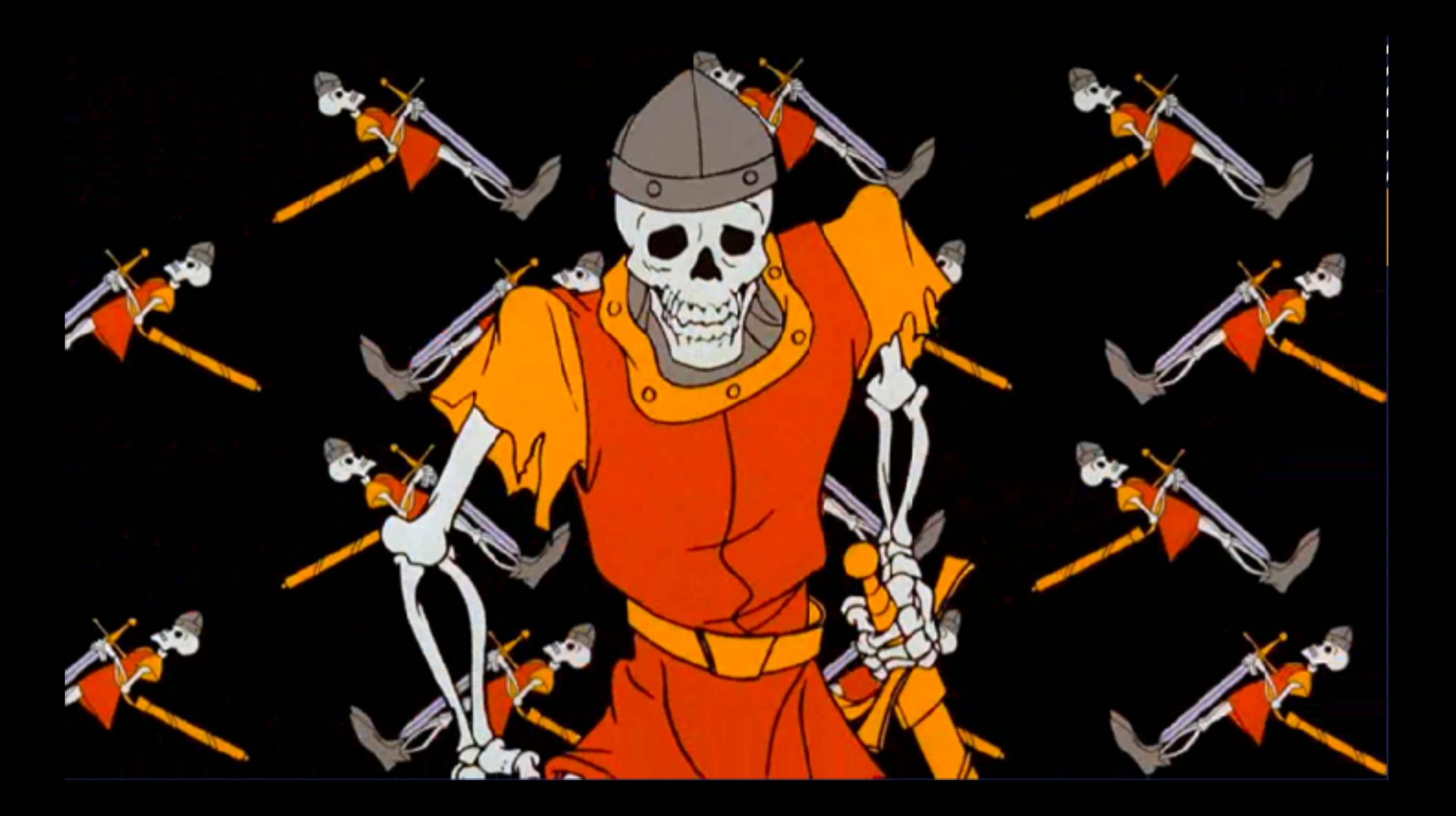

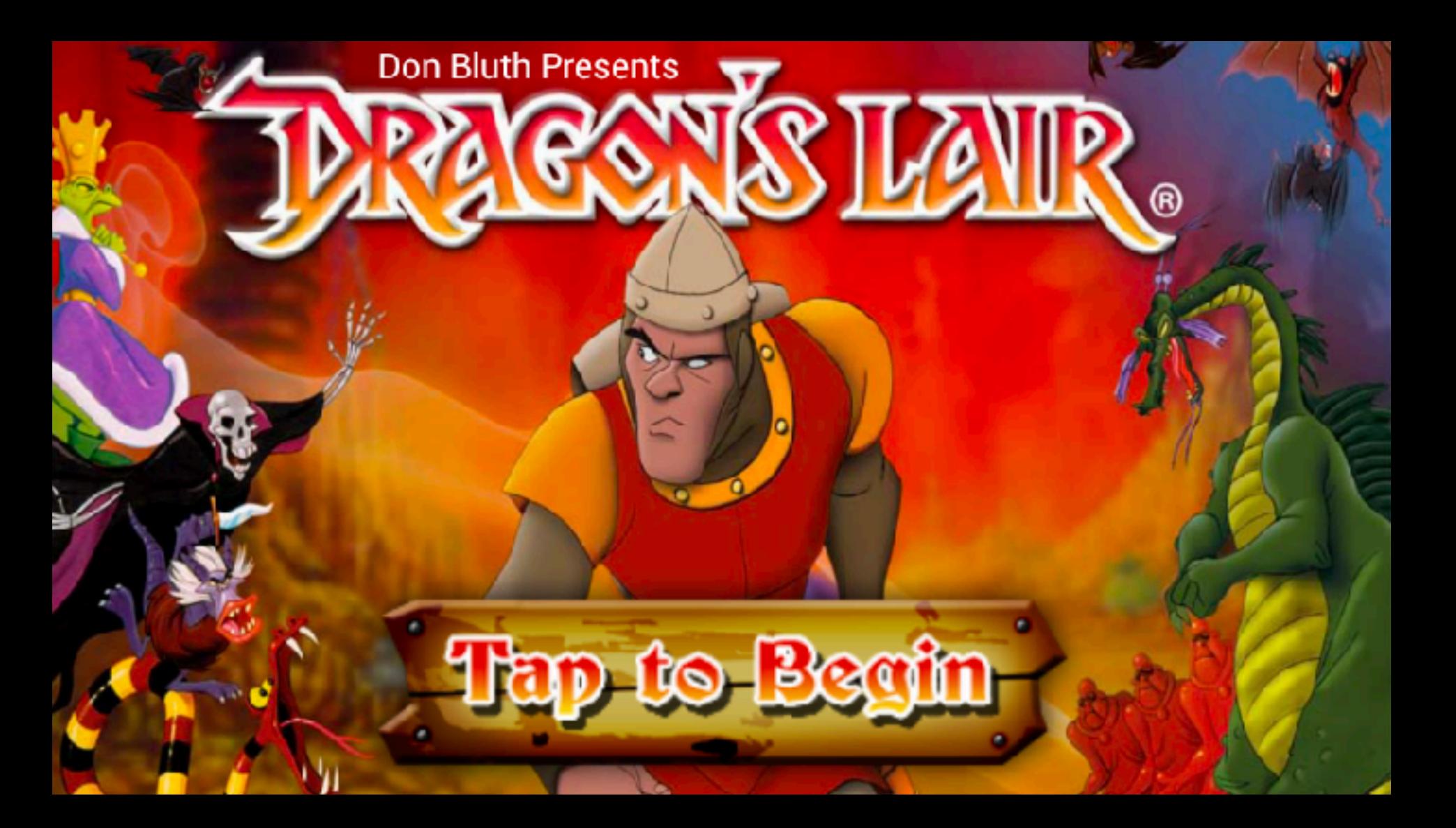

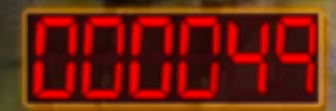

# **Lets Slay Some Infrastructure Dragons The Big 3 Decisions**

#### **Containers-on-VM or Container-on-Bare-Metal**

- Do either, or both. Lots of pros/cons to either
- Stick with what you know at first
- Do some basic performance testing. You will learn lots!
- 2017 Docker Inc. and HPE whitepaper on MySQL benchmark
	- ○(authored by yours truly, and others)

○[bretfisher.com/qconsf17](http://bretfisher.com/qconsf17) 

### **OS Linux Distribution/Kernel Matters**

- Docker is very kernel and storage driver dependent
- Innovations/fixes are still happening here
- $\bullet$  "Minimum" version  $I$ = "best" version
- No pre-existing opinion? Ubuntu 16.04 LTS
	- Popular, well-tested with Docker
	- 4.x Kernel and wide storage driver support
- Or InfraKit and LinuxKit!
- Get correct Docker for your distro from [store.docker.com](http://store.docker.com)

#### **Container Base Distribution: Which One?**

- Which FROM image should you use?
- Don't make a decision based on image size (remember it's Single Instance Storage)
- At first: match your existing deployment process
- Consider changing to Alpine later, maybe much later

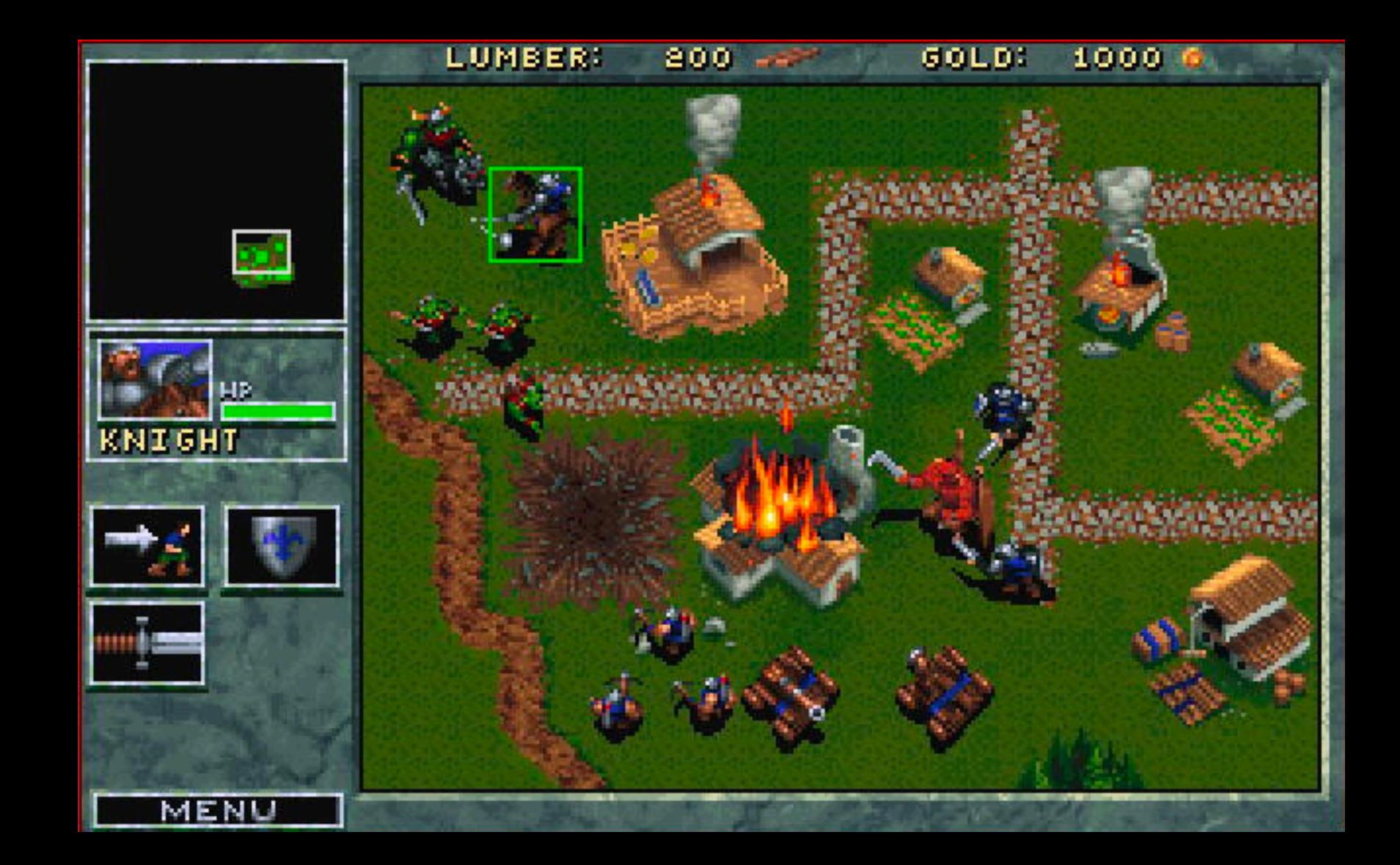

# **Build Your Empire Swarm**

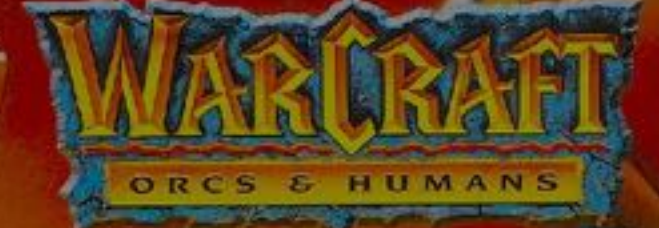

#### **Good Defaults: Swarm Architectures**

- Simple sizing guidelines based off:
	- Docker internal testing
	- Docker reference architectures
	- Real world deployments
	- Swarm3k lessons learned

### **Baby Swarm: 1-Node**

- "docker swarm init" done!
- Solo VM's do it, so can Swarm
- Gives you more features then docker run

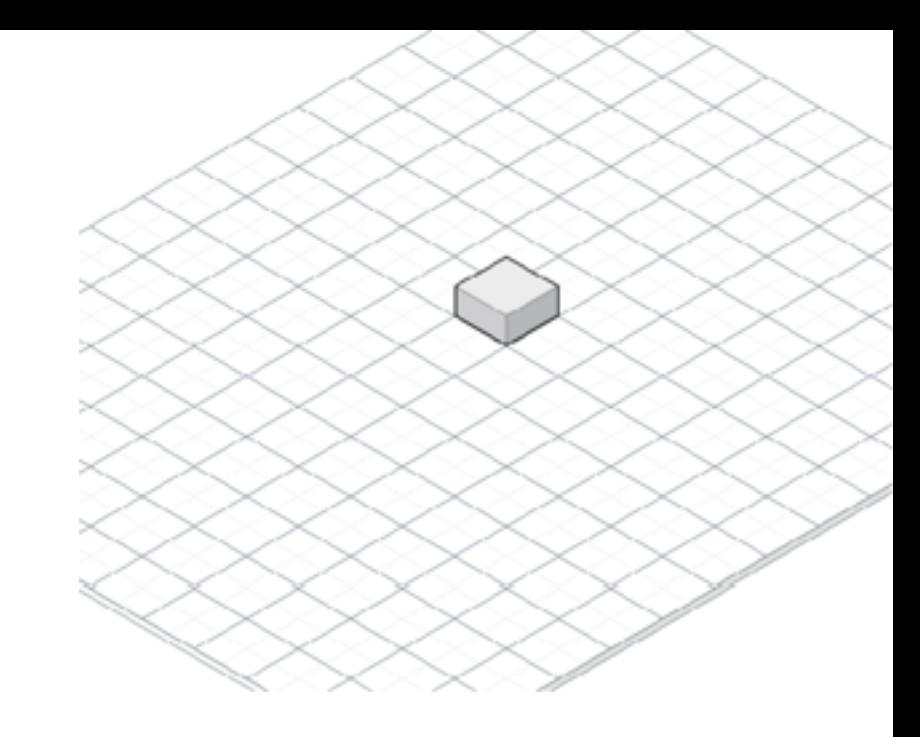

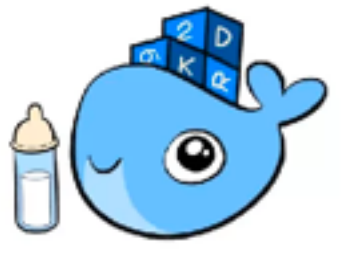

### **HA Swarm: 3-Node**

- Minimum for HA
- All Managers
- One node can fail
- Use when very small budget
- Pet projects or Test/CI

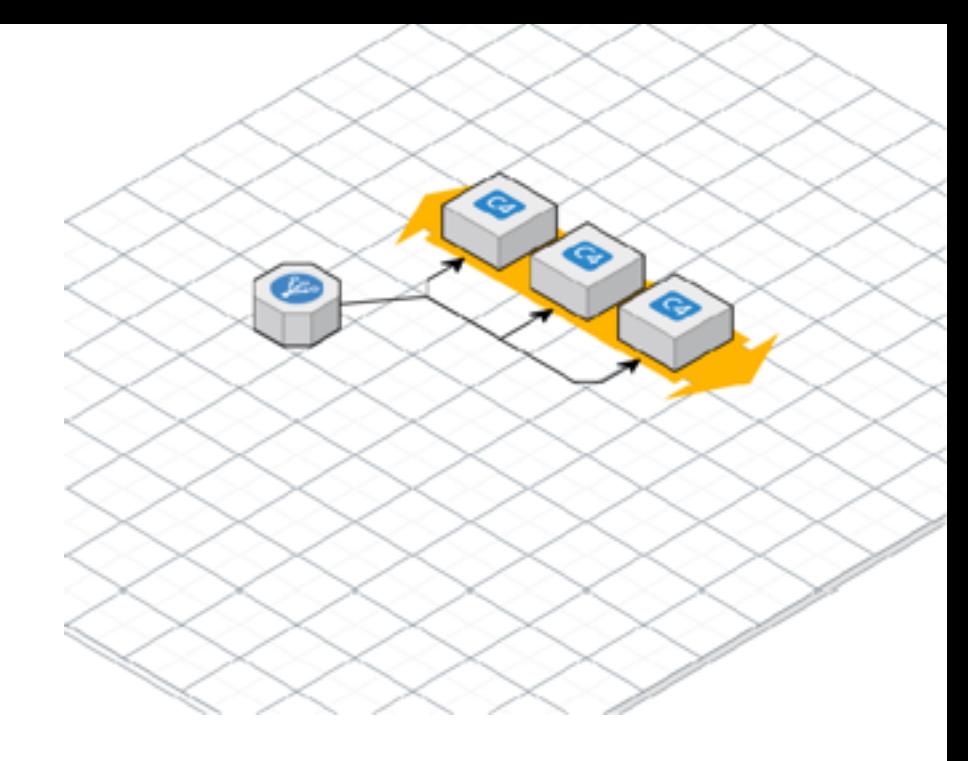

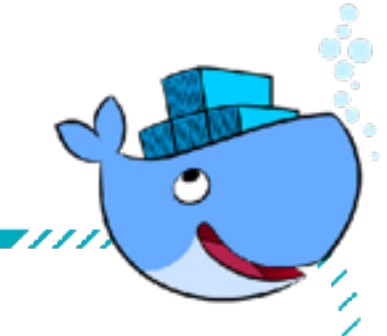

### **Biz Swarm: 5-Node**

- Better high-availability
- All Managers
- Two nodes can fail
- My minimum for uptime that affects \$\$\$

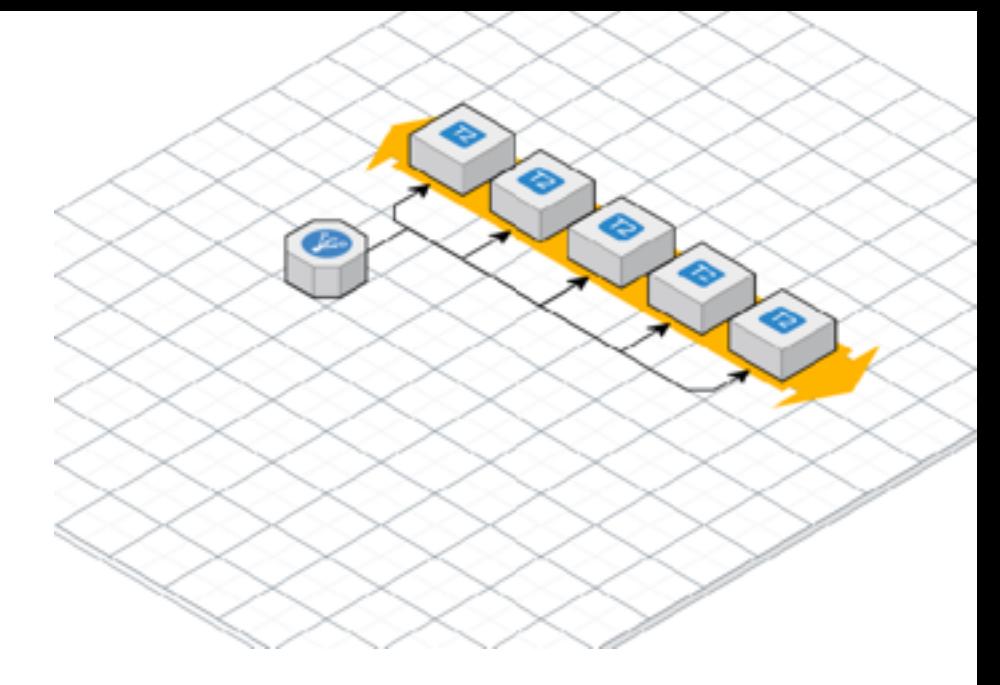

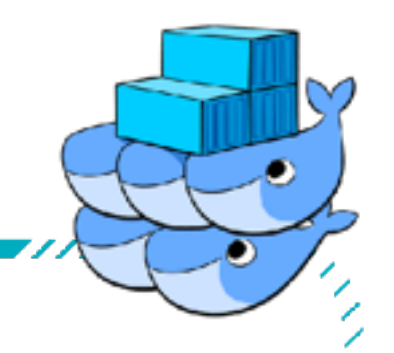

### **Flexy Swarm: 10+ Nodes**

- 5 dedicated Managers
- Workers in DMZ
- Anything beyond 5 nodes, stick with 5 Managers and rest Workers
- Control container placement with labels + constraints

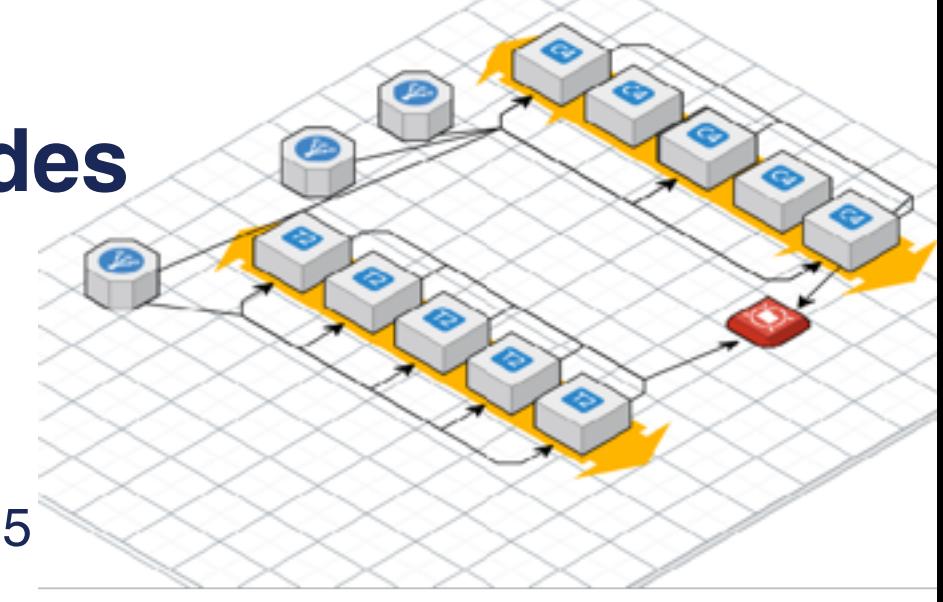

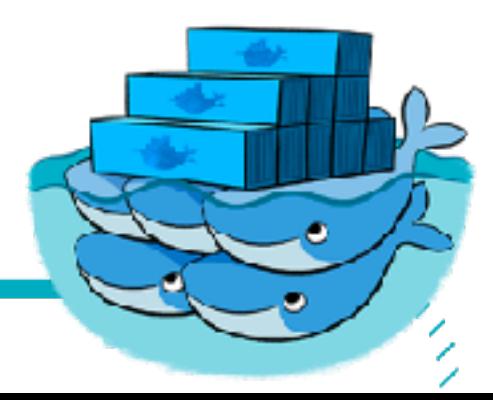

#### **Swole Swarm: 100+ Nodes**

- 5 dedicated managers
- Resize Managers as you grow
- Multiple Worker subnets on Private/ DMZ
- Control container placement with labels + constraints

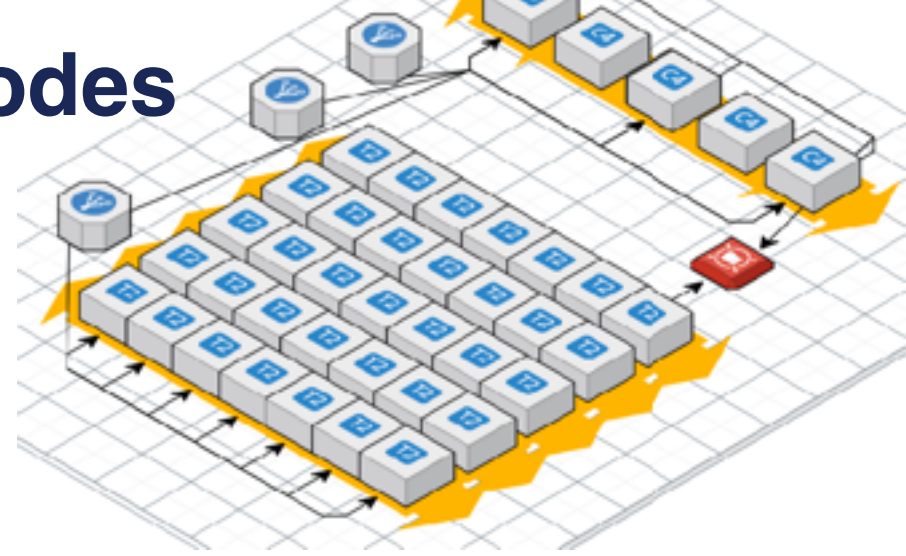

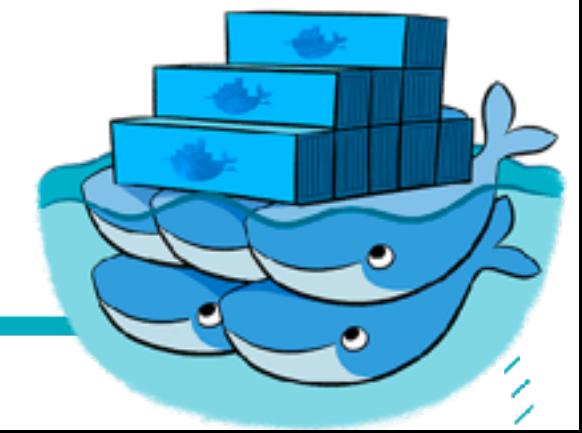

#### **Don't Turn Cattle into Pets**

- Assume nodes will be replaced
- Assume containers will be recreated
- Docker for (AWS/Azure) does this
- LinuxKit and InfraKit expect it

#### **Reasons for Multiple Swarms**

#### **Bad Reasons**

- Different hardware configurations (or OS!)
- Different subnets or security groups
- Different availability zones • Security boundaries for compliance

#### **Good Reasons**

- Learning: Run Stuff on Test Swarm
- Geographical boundaries
- Management boundaries using Docker API (or Docker EE RBAC, or other auth plugin)

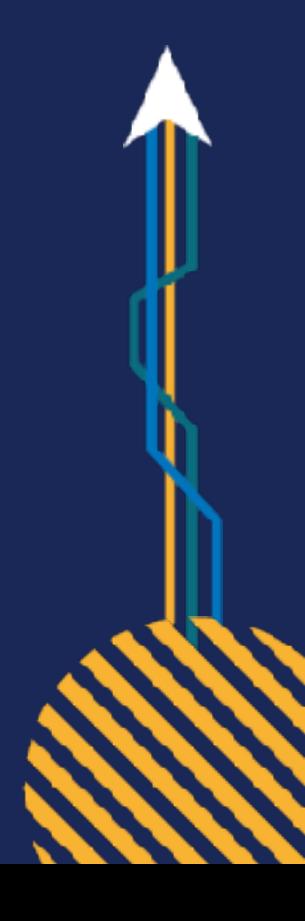

#### **What About Windows Server 2016 Swarm?**

- Hard to be "Windows Only Swarm", mix with Linux nodes
- Much of those tools are Linux only
- $\bullet$  Windows = Less choice, but easier path
- My recommendation:
	- ○Managers on Linux
	- ○Reserve Windows for Windows-exclusive workloads

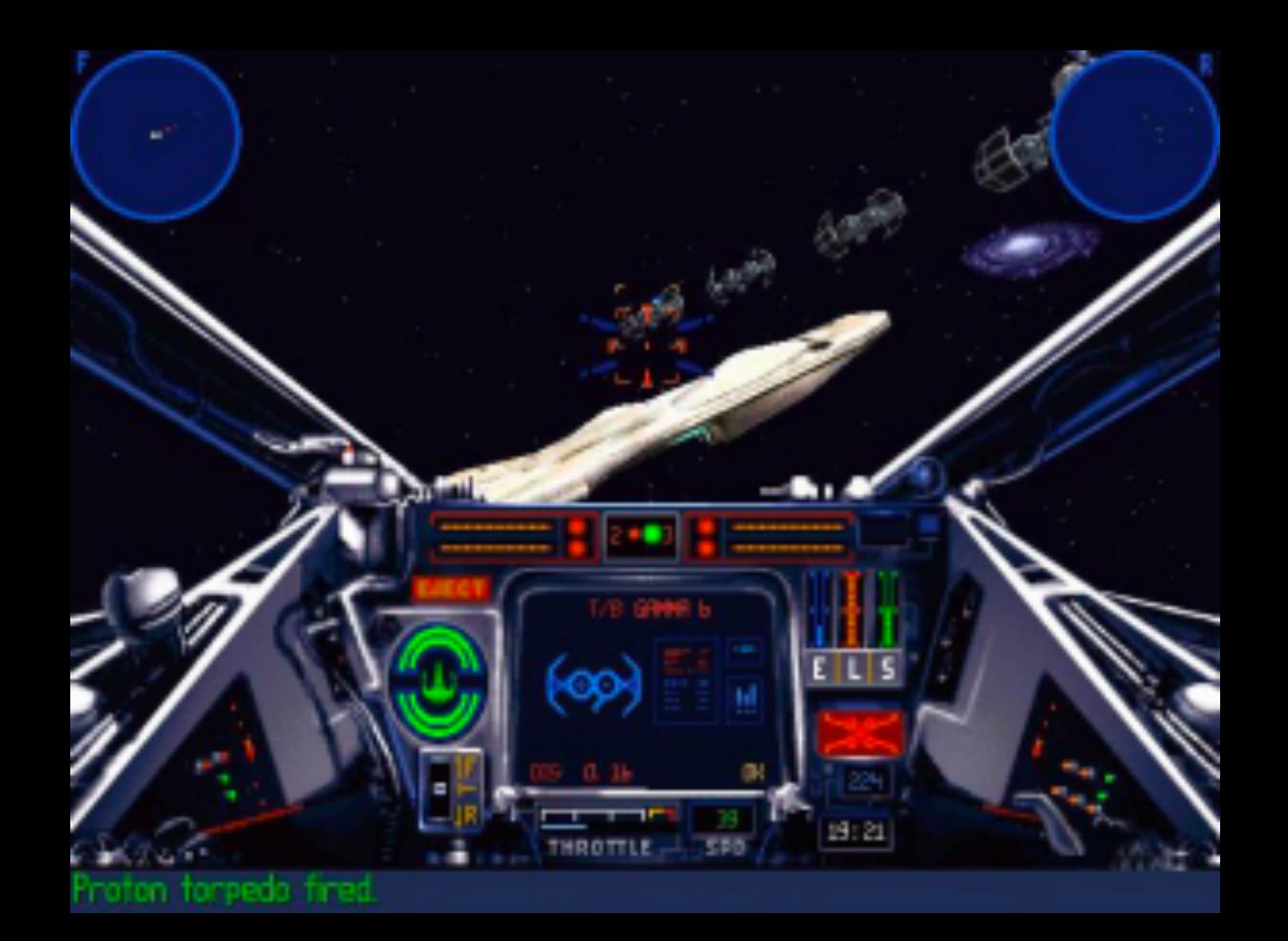

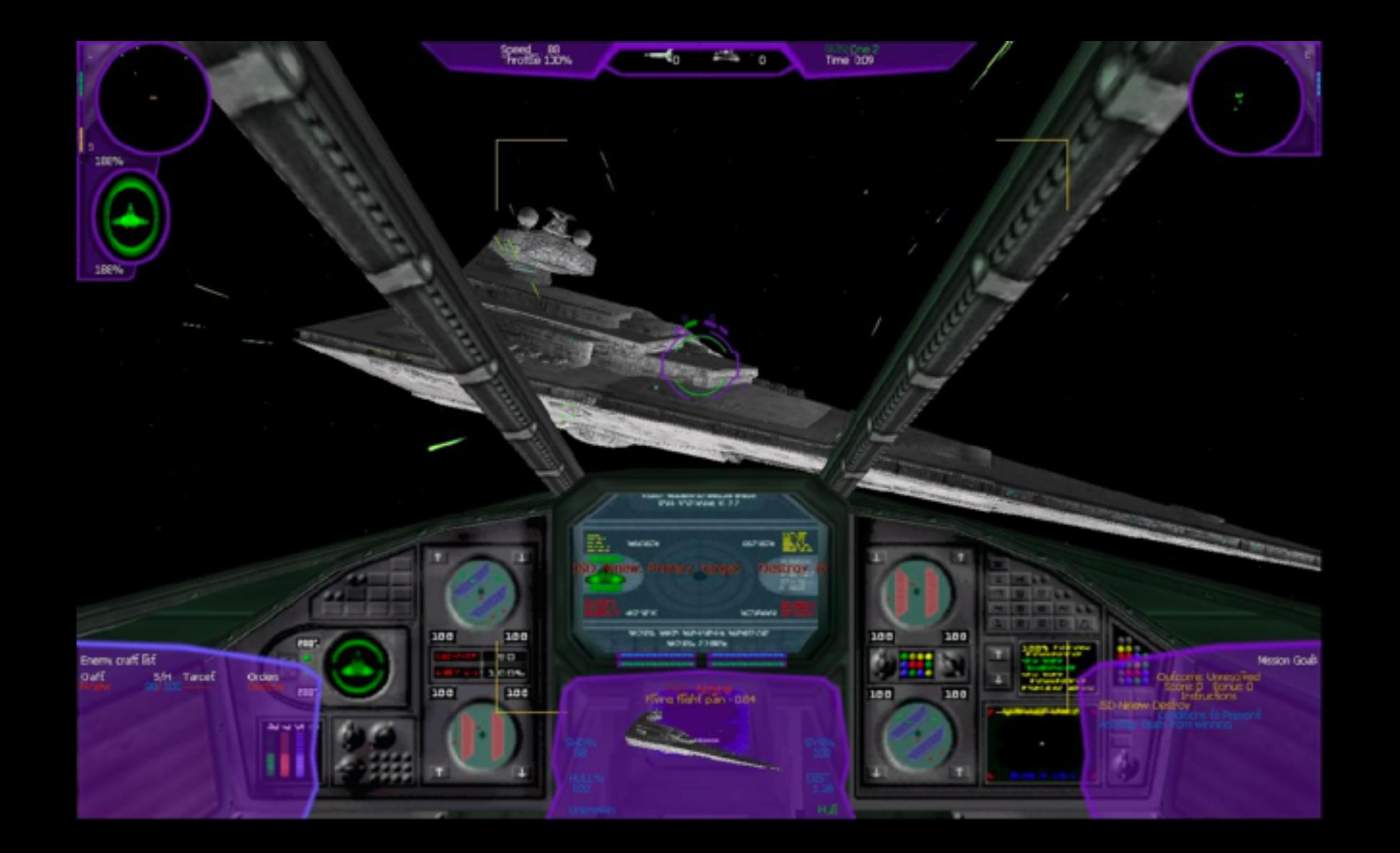

# **Bring In Reinforcements**

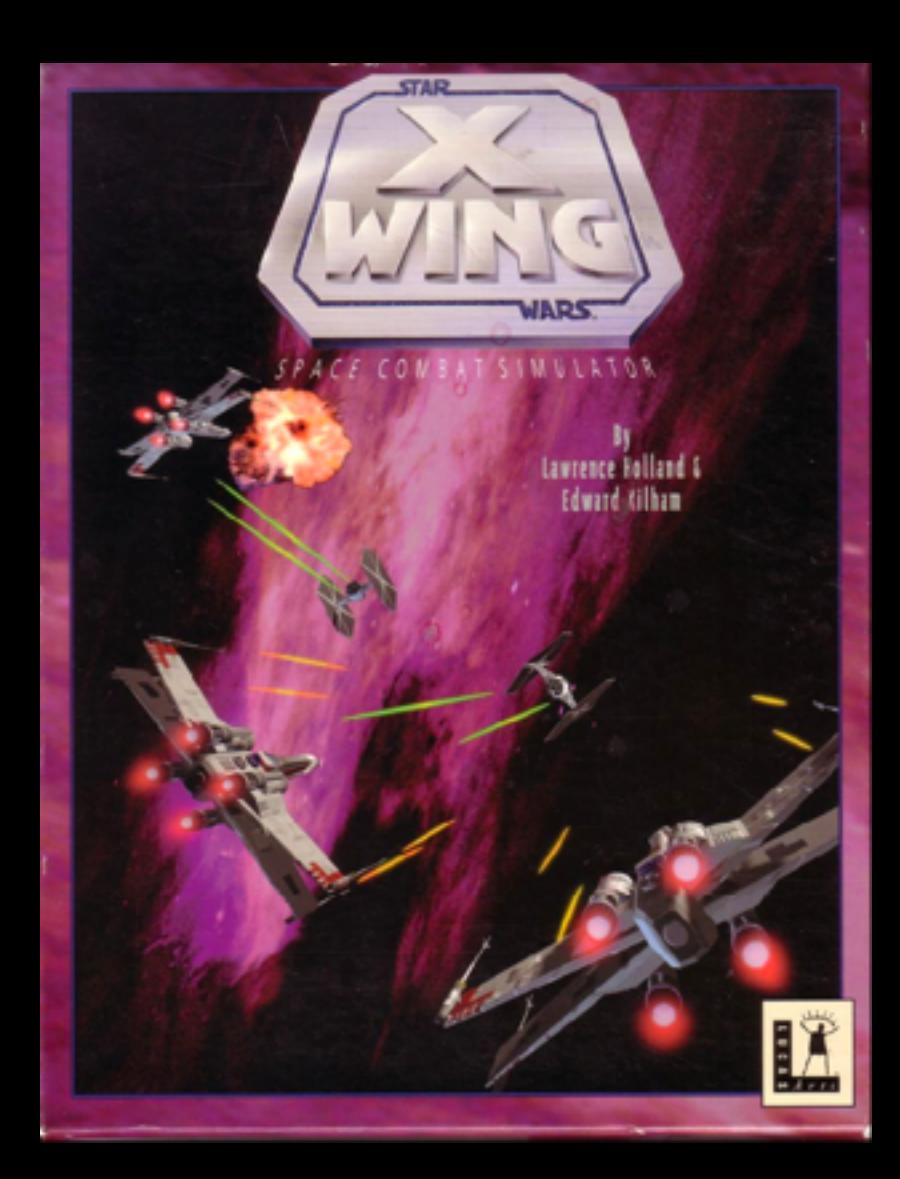

#### **Outsource Well-Defined Plumbing**

- Beware the "not implemented here" syndrome
- My formula for "Do we use SaaS/Commercial"?
	- ○**If** it's a challenge to implement and maintain
	- ○**+** SaaS/commercial market is mature
	- ○**=** Opportunities for outsourcing

### **Outsourcing: For Your Consideration**

- Image registry
- Logs
- Monitoring and alerting
- Big Tools/Projects: **github.com/cncf/landscape**
- . All The Things: [github.com/veggiemonk/awesome-docker](https://github.com/veggiemonk/awesome-docker)

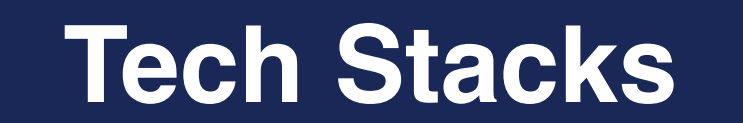

**Designs for a full-featured cluster**

**TITTITITITITI** 

#### **Pure Open Source Self-Hosted Tech Stack**

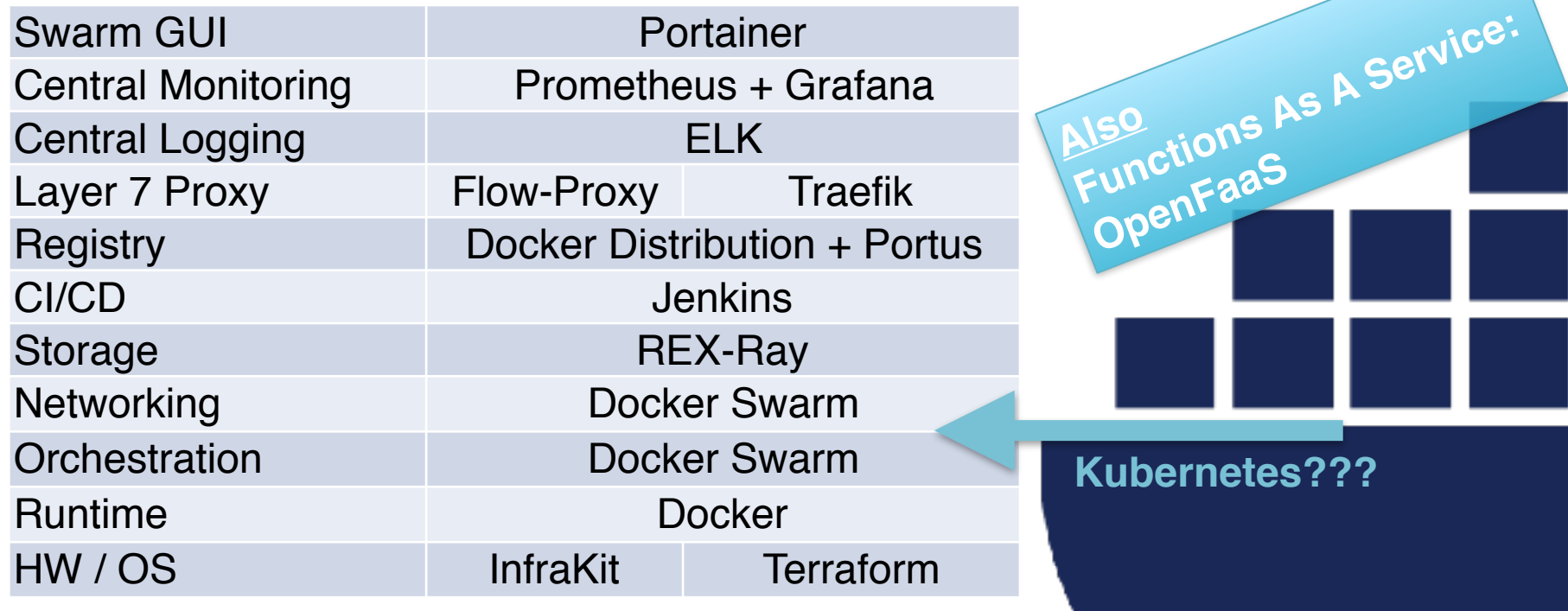

#### **Docker for X: Cheap and Easy Tech Stack**

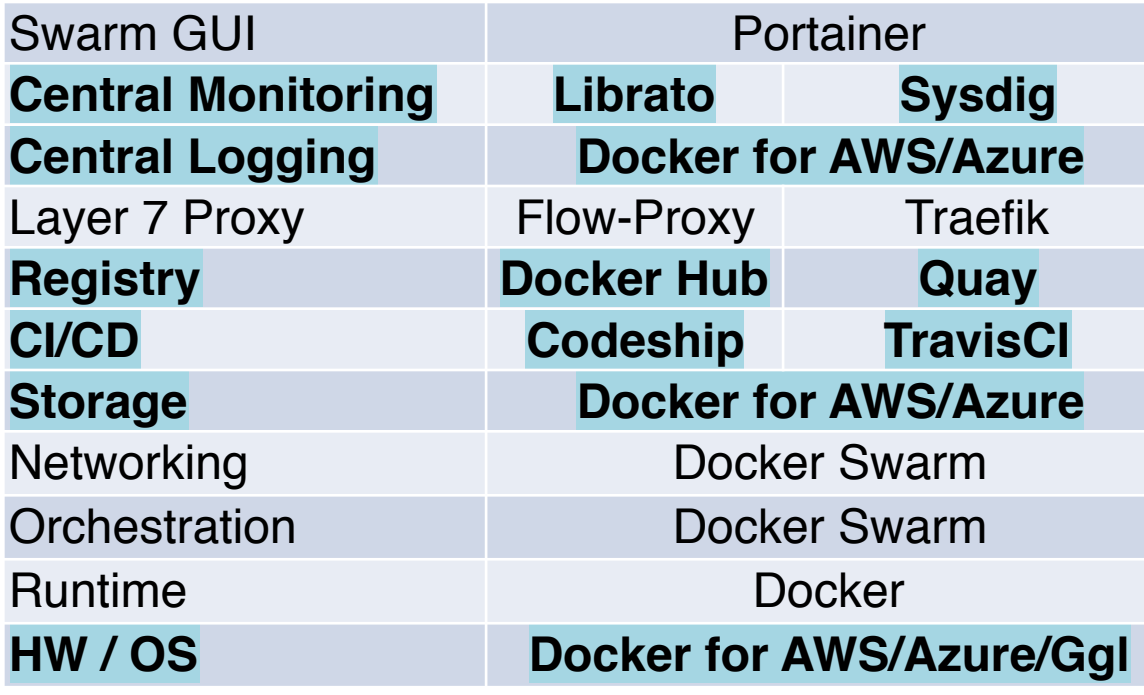

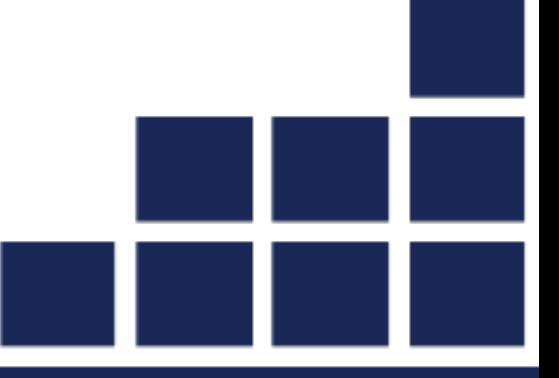

#### **Docker Enterprise Edition + Docker for X**

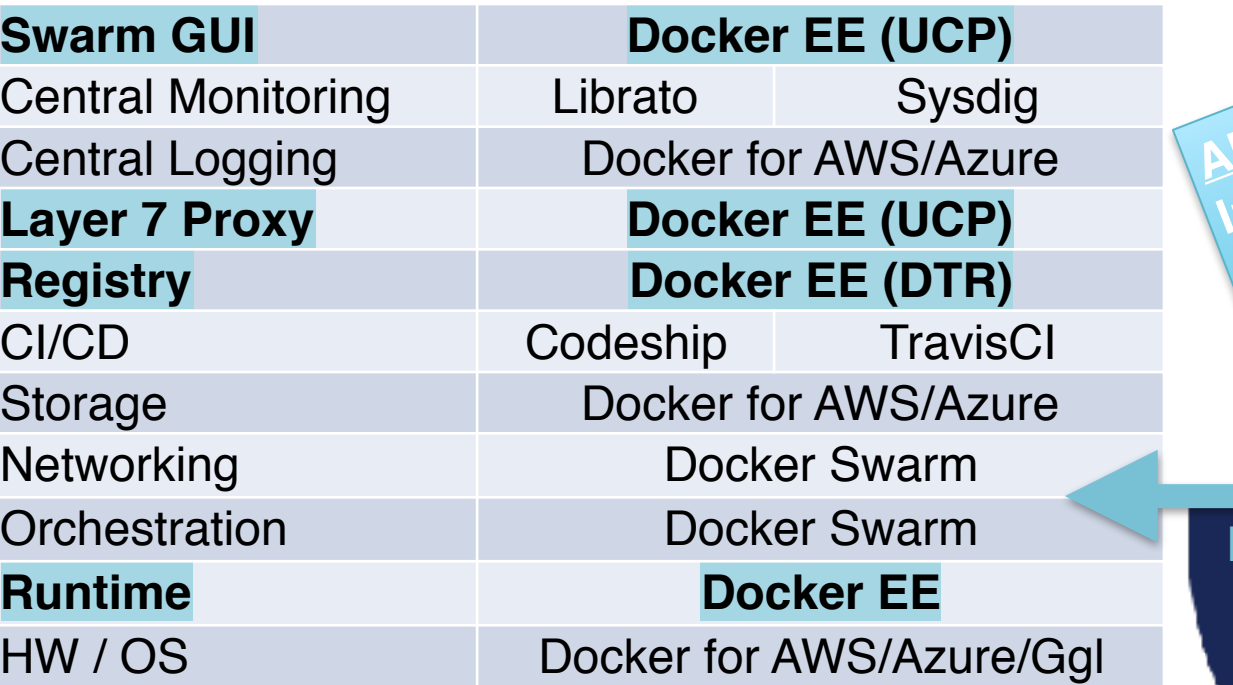

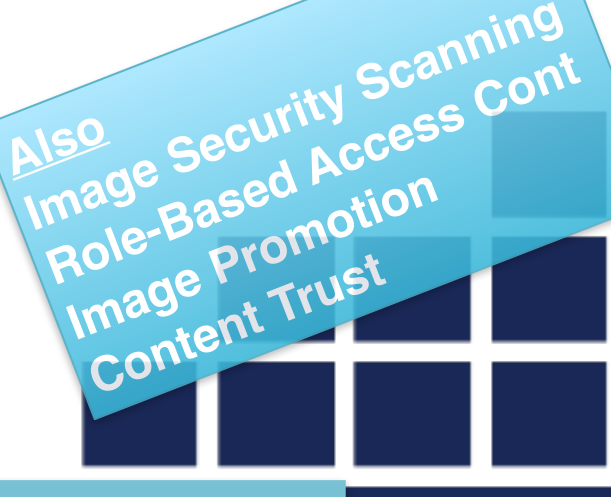

**Kubernetes**

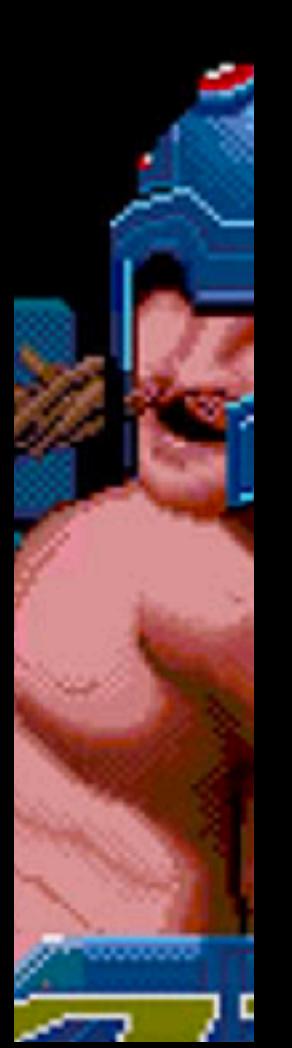

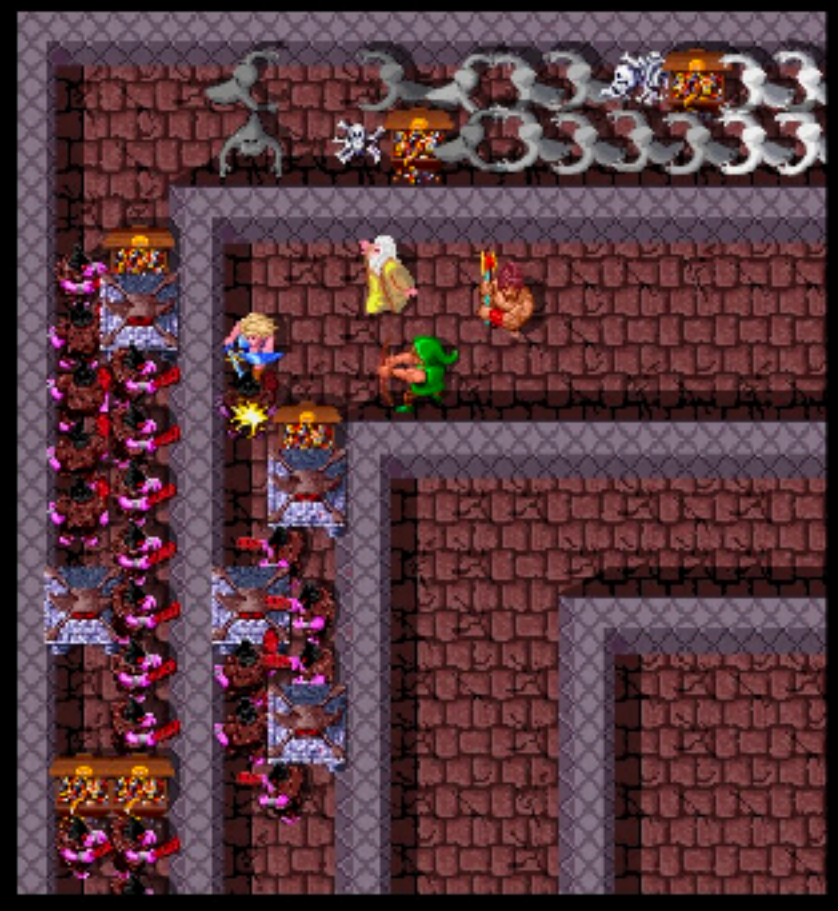

**LEVEL** 4 "왕사 器装

VALKYRIE<br>4x SCORE HEALTH<br>7260 214

WIZARD 5x score HEALTH

BO30 **FOLTH** 

ATARI<sup>985</sup>GAMES

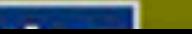

. . .

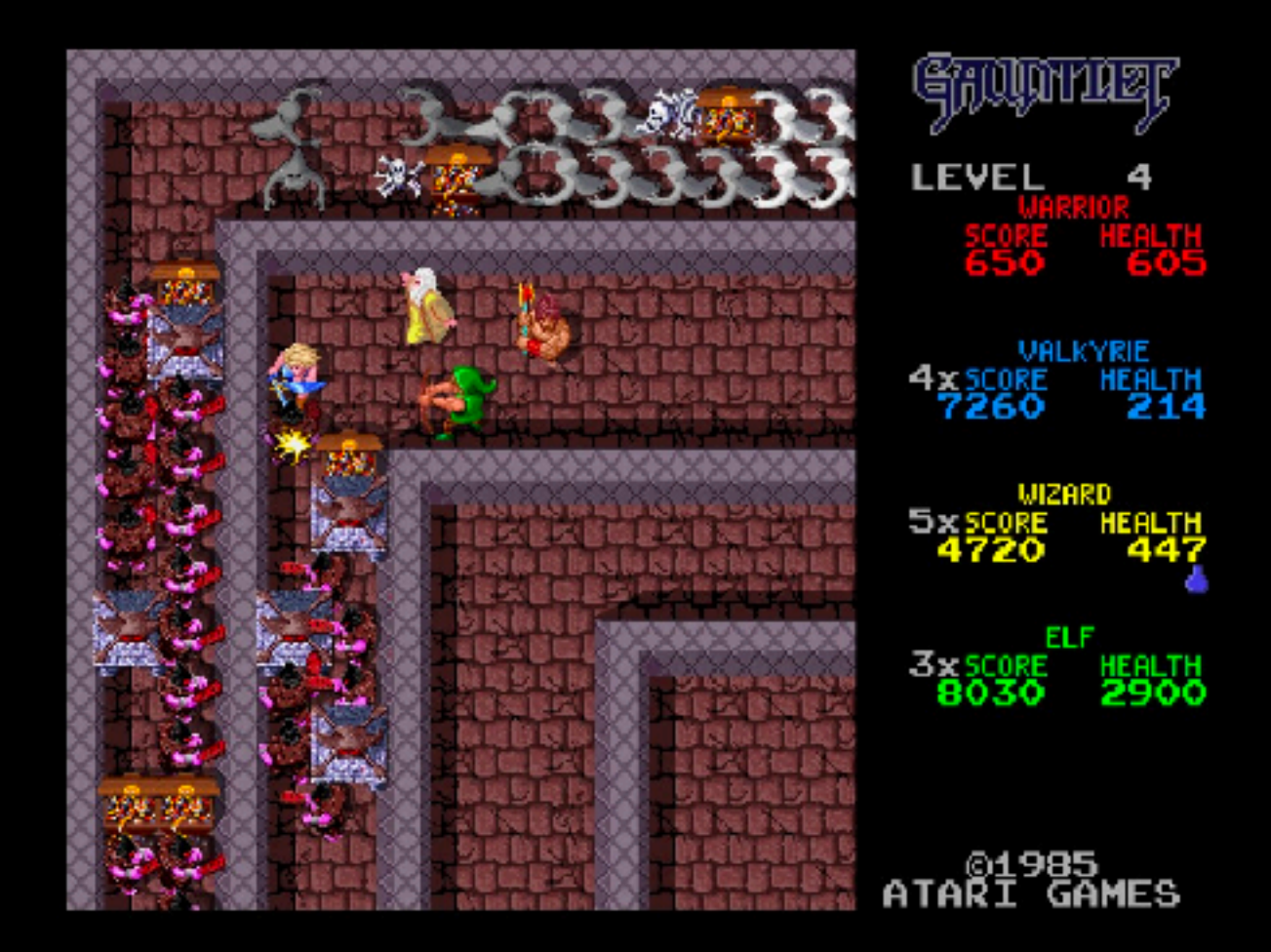

# **4 Can Co-Op, But 1 Plays Just Fine**

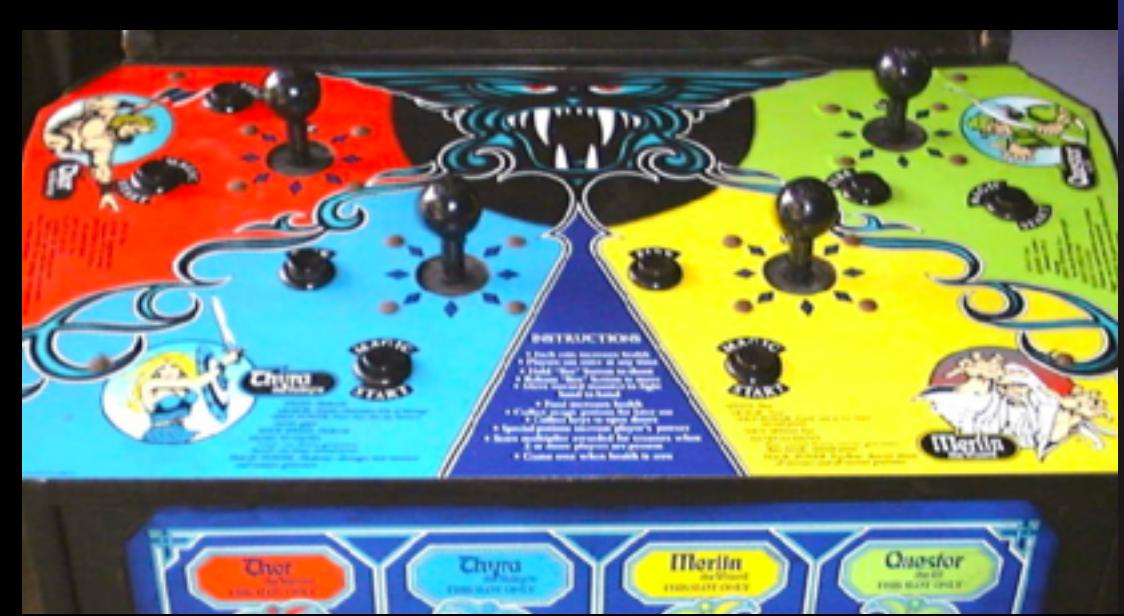

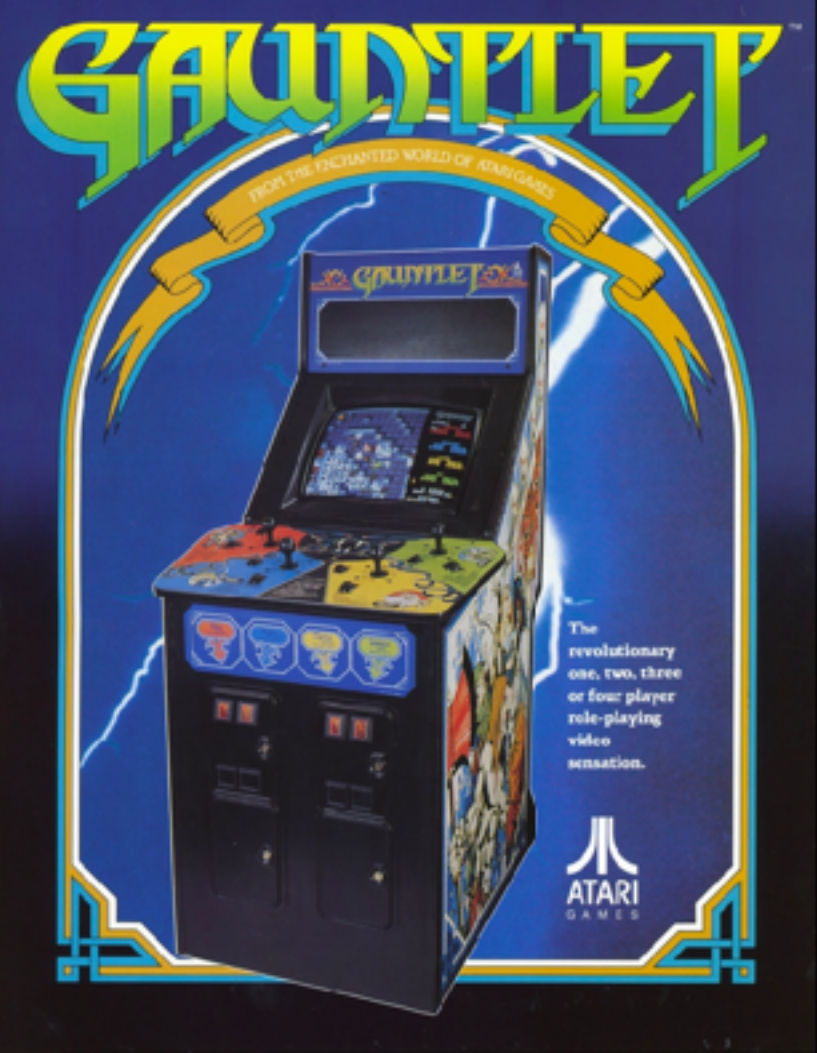

#### **Must We Have An Orchestrator?**

- Let's accelerate your docker migration even more
- Already have good infrastructure automation?
- Maybe you have great VM autoscale?
- Like the security boundary of the VM OS?

#### **One Container Per VM**

- Why don't we talk about this more?
- Least amount of infrastructure change but also:
	- Run on Dockerfile recipes rather then Puppet etc.
	- Improve your Docker management skills
	- Simplify your VM OS build

#### **One Container Per VM: Not New**

- Windows is doing it with Hyper-V Containers
- Linux is doing it with Intel Clear Containers
- LinuxKit will make this easier: Immutable OS
- Watch out for Windows "LCOW" using LinuxKit

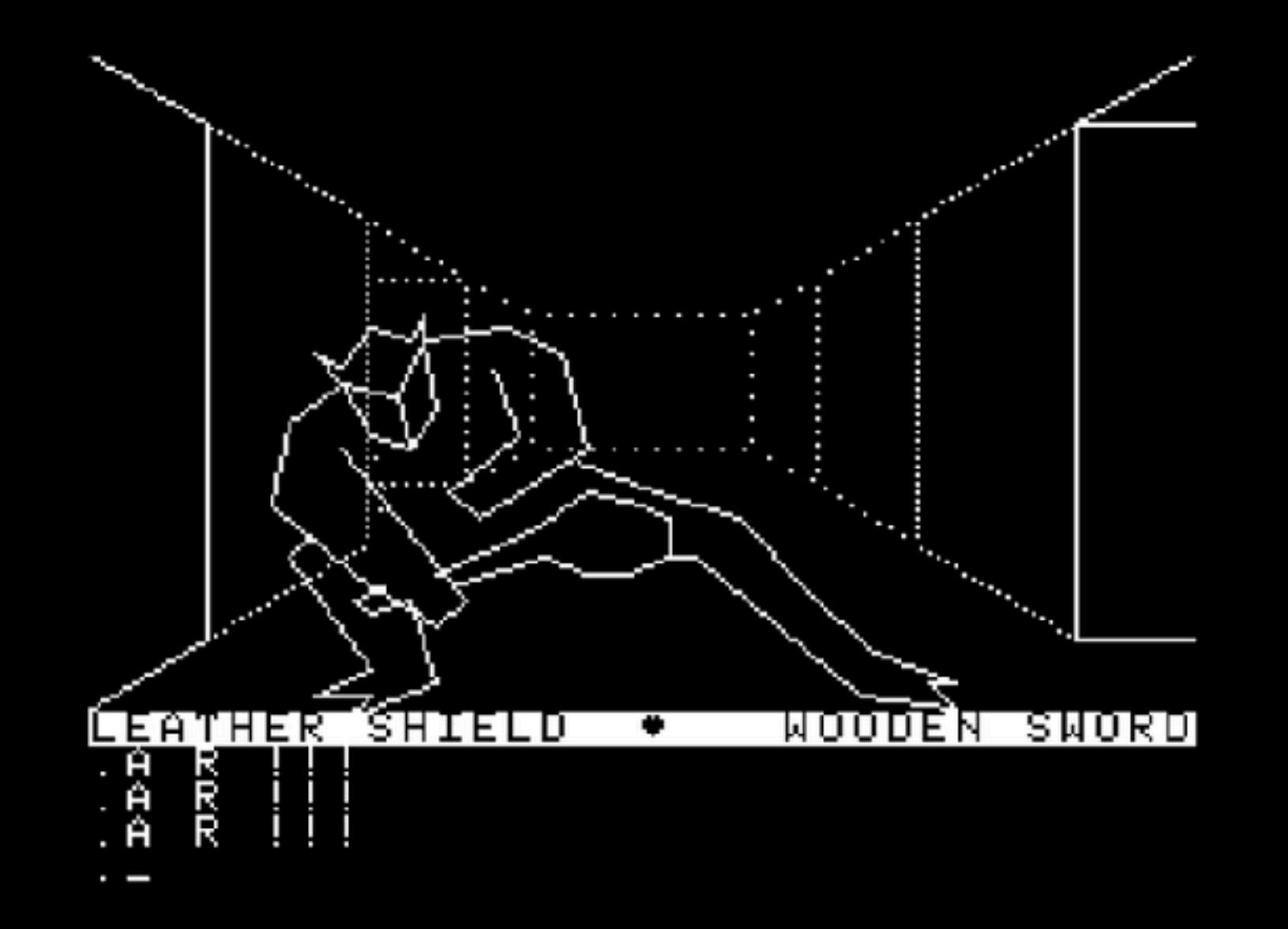

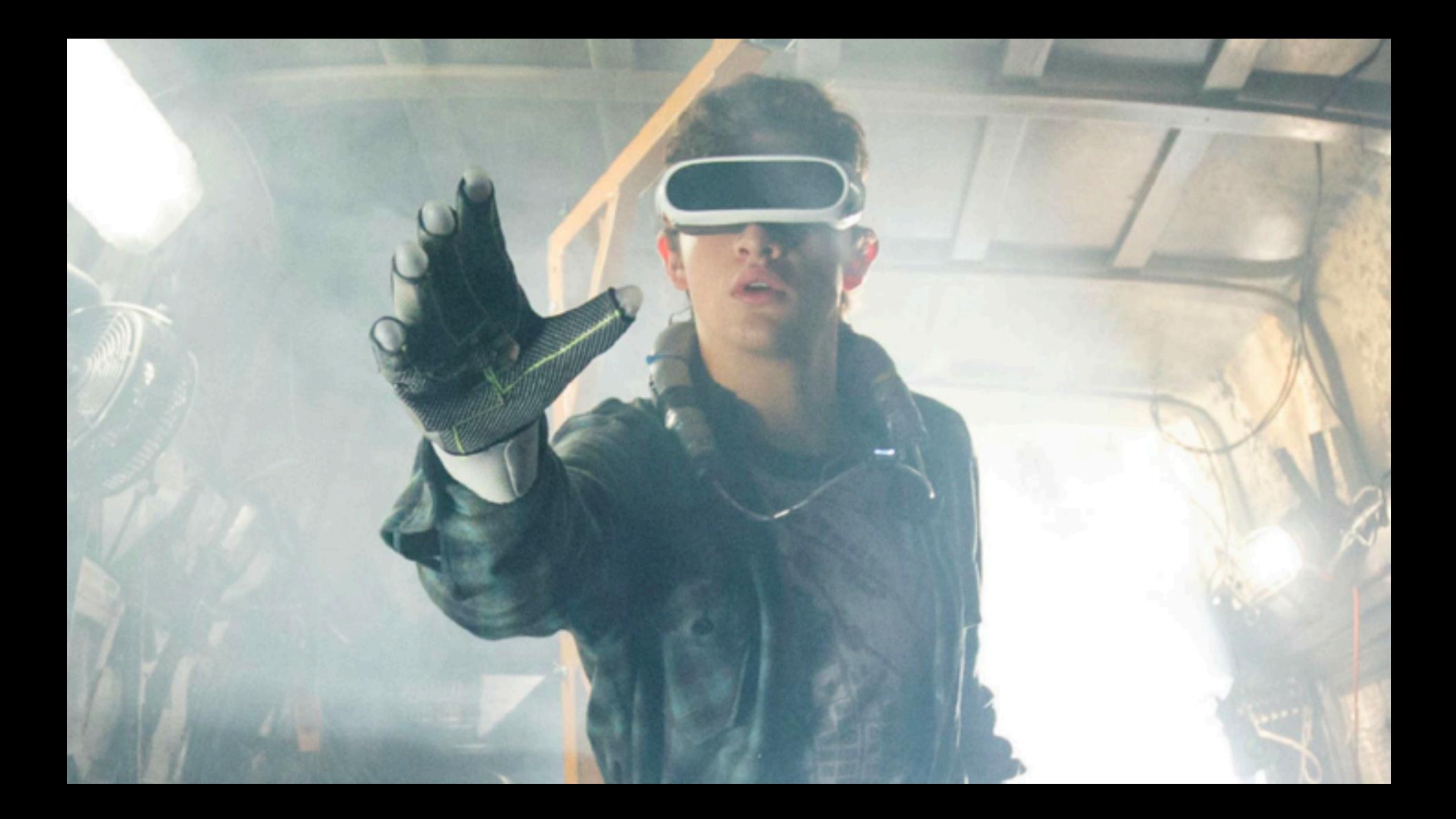

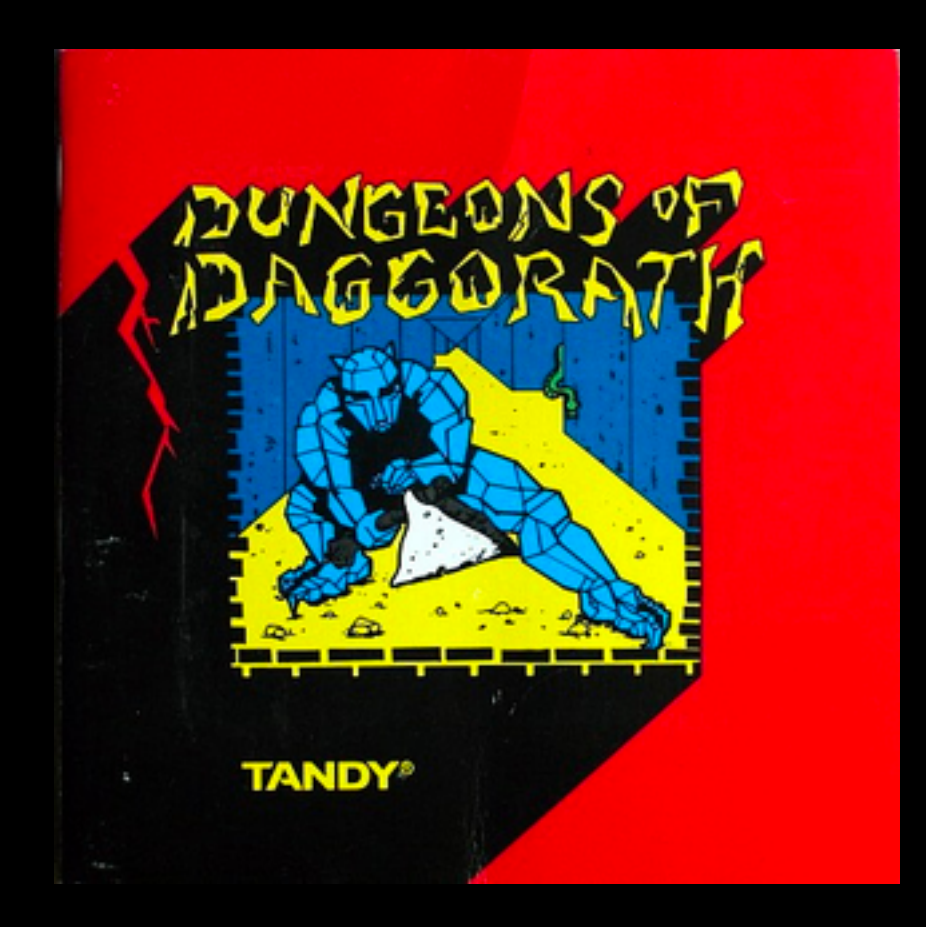

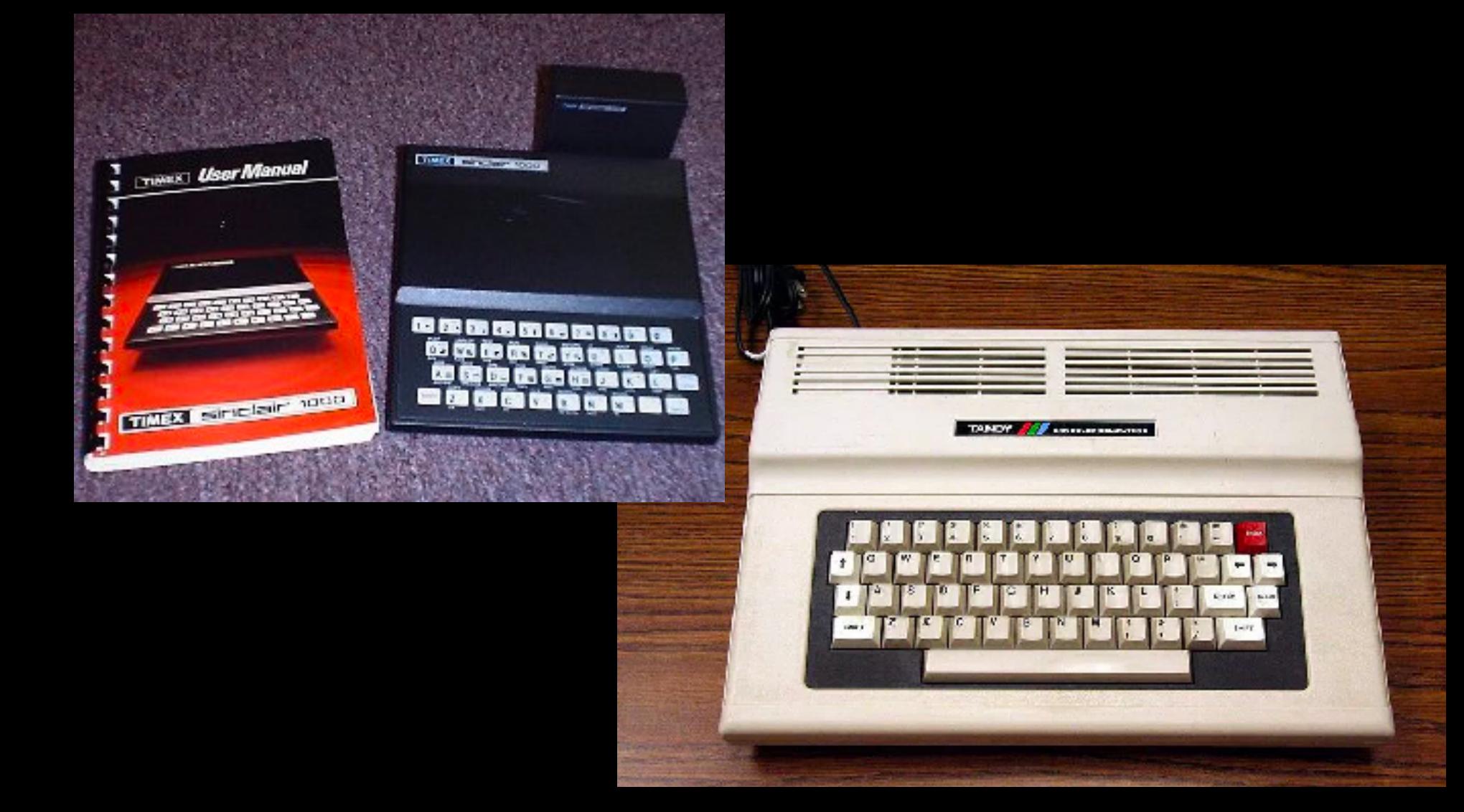

### **Summary**

- Trim the optional requirements at first
- First, focus on Dockerfile/docker-compose.yml
- Watch out for Dockerfile anti-patterns
- Stick with familiar OS and FROM images
- Grow Swarm as you grow
- Find ways to outsource plumbing
- Realize parts of your tech stack may change, stay flexible

#### **Give Me A Green Eval!**

#### " **Help me come back next year**

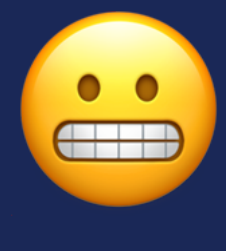

,,,,,,,,,,,,,

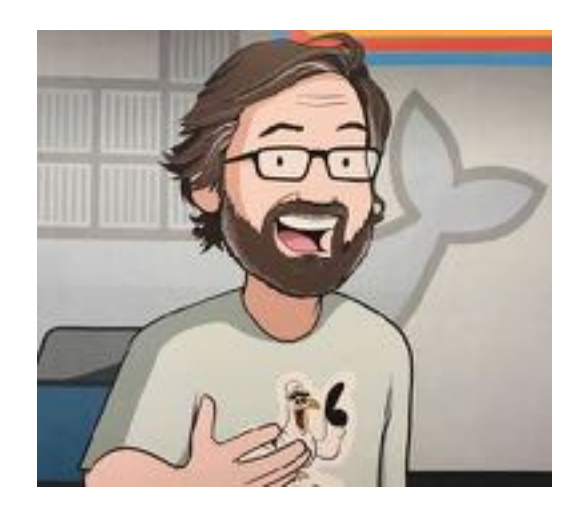

**Thank You!**

#### **Slides: [bretfisher.com/qconsf17](http://bretfisher.com/qconsf17)**

,,,,,,,,

. 90% Off My Bestselling Docker Mastery Course ○bretfisher.com/dockermastery ○Swarm Production Course Coming Soon!

#### **Honorable Mentions**

• Metroid ('83 NES) •Mega Man ('87 NES) • Wolfenstein 3D ('92 PC) "Homeworld ('99 PC) •Legend Of Zelda ('86 NES) • Mortal Kombat ('92)

"Doom/Quake ('93 PC)

"Contra/Castlevania ('86 NES)

• Hitchhiker's GTTG ('84 TRS-80)

•Zenophobe ('87 Arcade)

• Battlezone ('80 Arcade)

**.Joust/Dig Dug ('82 Arcade)** 

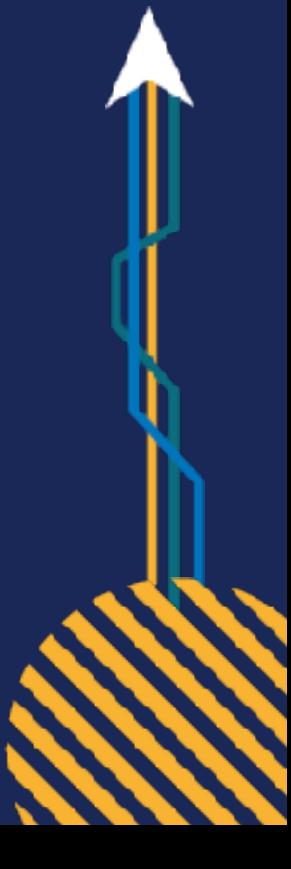